#### Persistent Storage Architecture

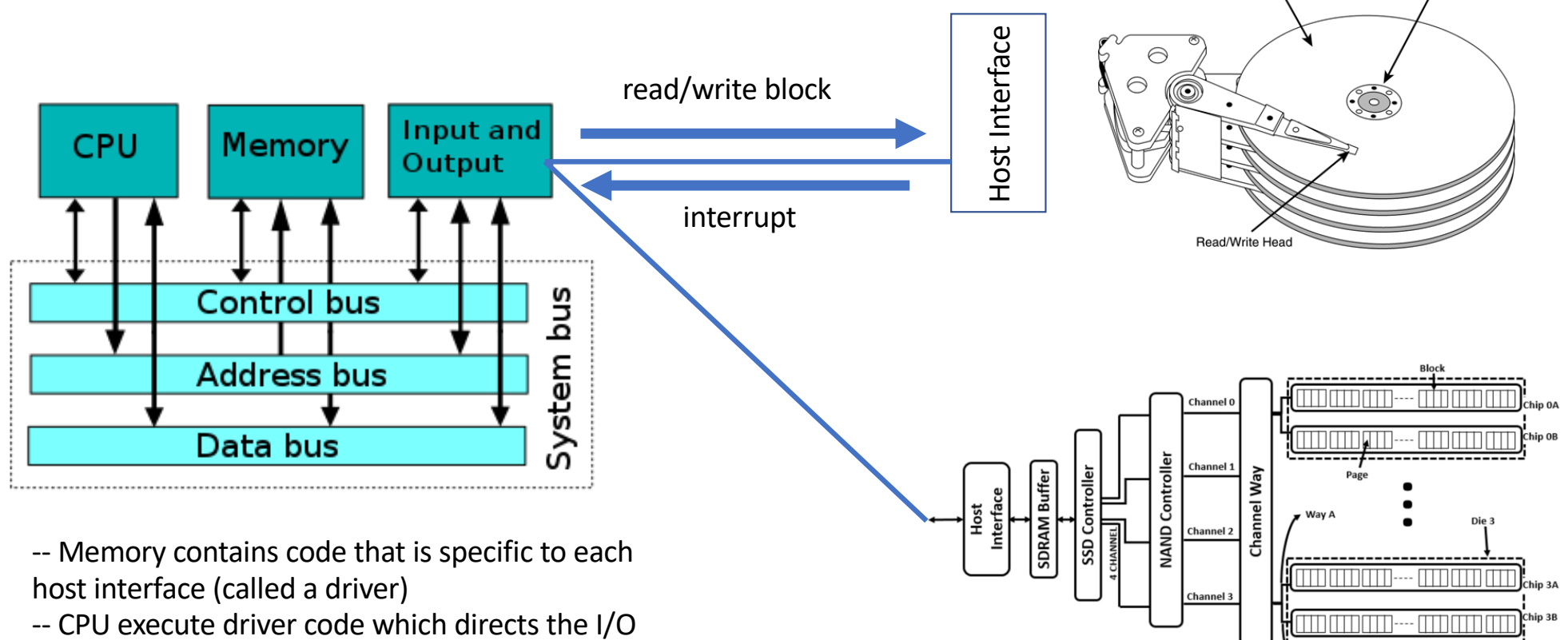

Spindle

Platter

↓way B

subsystem to contact and interact with each device

-- synchronous I/O CPU requests

Device Interrupts

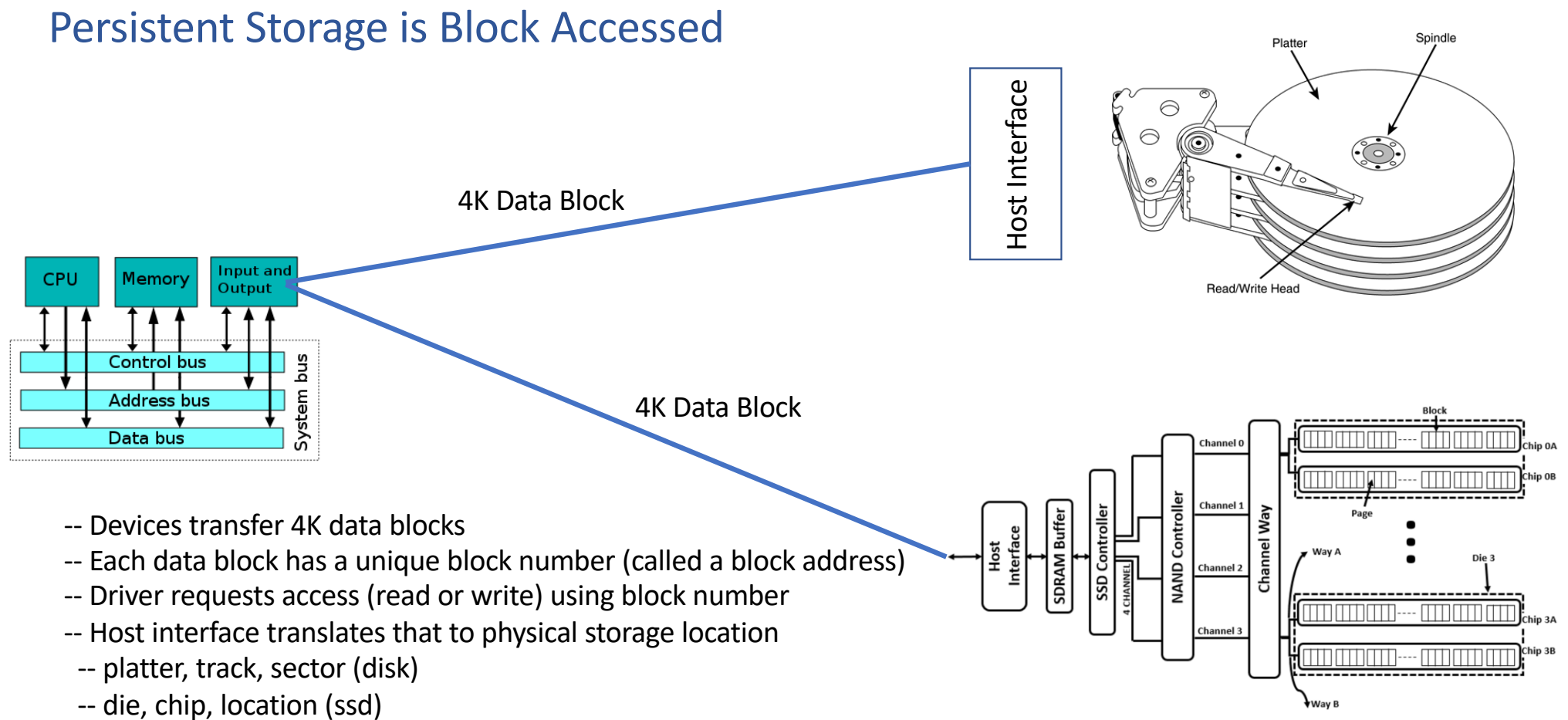

- -- Host interface also implements read and write protocols (over write, load leveling, etc.)
- -- **All persistent storage devices appear as "block transfer devices" that do synchronous I/O to the OS**

#### Linux Files

- Block storage devices are all accessed as linear lists of 4K blocks
- Files are not lists of 4K blocks
	- A file is a list of bytes
	- A file has no unallocated bytes within it
	- A file has a read/write pointer indicating the next byte to be written (it is not addressed by byte number)
	- A file has a name
- **How are files implemented using block storage devices?**

#### For example

- Consider this code:
	- What does it do?
	- What data (if any) is stored in persistent storage?

```
int fd;
double buffer[10000];
int i;
```

```
for(i=0; 1 < 10000; i++) {
  buffer[i] = dram48();}
```
fd = open("/tmp/foo",O\_RDWR | O\_CREAT, 0600); write(fd,buffer,sizeof(buffer)); close(fd);

#### What does the code do?

- The code allocates a buffer containing 80000 bytes (since each double is 8 bytes)
- It initializes each IEEE double precision value in the buffer to a random number between 0 and 1
- It opens a file called /tmp/foo and writes the 80000 bytes to persistent storage that can be accessed as a file by that name

```
int fd;
double buffer[10000];
int i;
```

```
for(i=0; 1 < 10000; i++) {
  buffer[i] = dram48();}
```

```
fd = open("/tmp/foo", O_RDWR | O_CREAT, 0600);
write(fd,buffer,sizeof(buffer));
close(fd);
```
# How is the data stored?

- The file data is stored in persistent storage as separate 4K blocks
- For Linux, each block is accessed separately by block address
- The file is a logically contiguous array of bytes

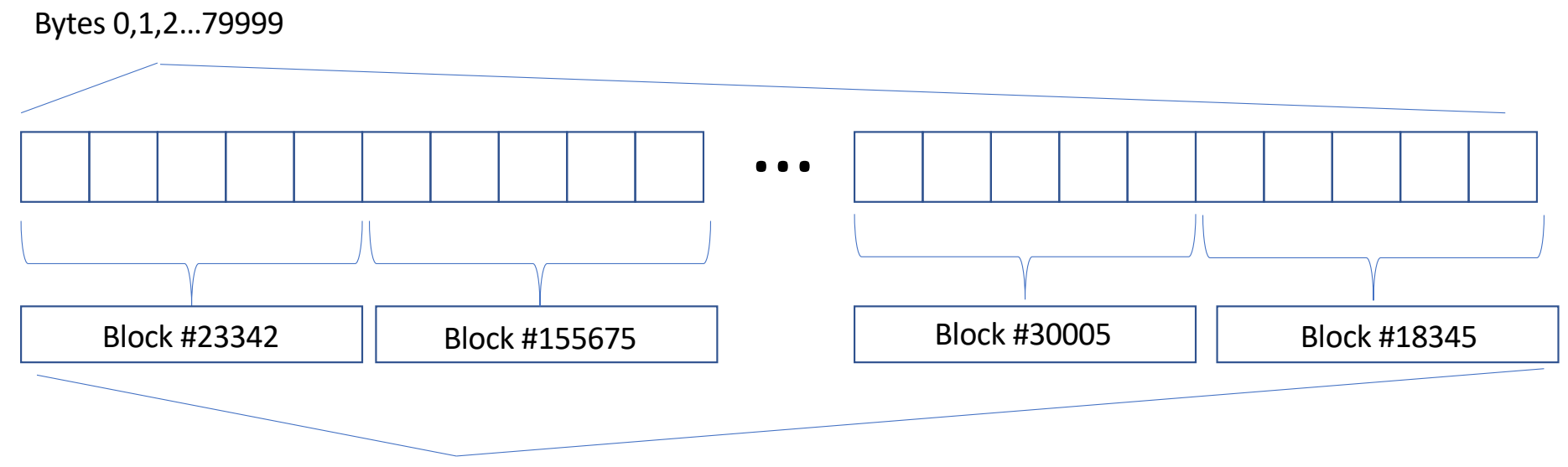

4K storage blocks with random addresses on the storage device

#### Need a Map: The inode

- Each storage block address contains a 4K segment of the file
- The index into the storage block addresses indicates which 4K segment

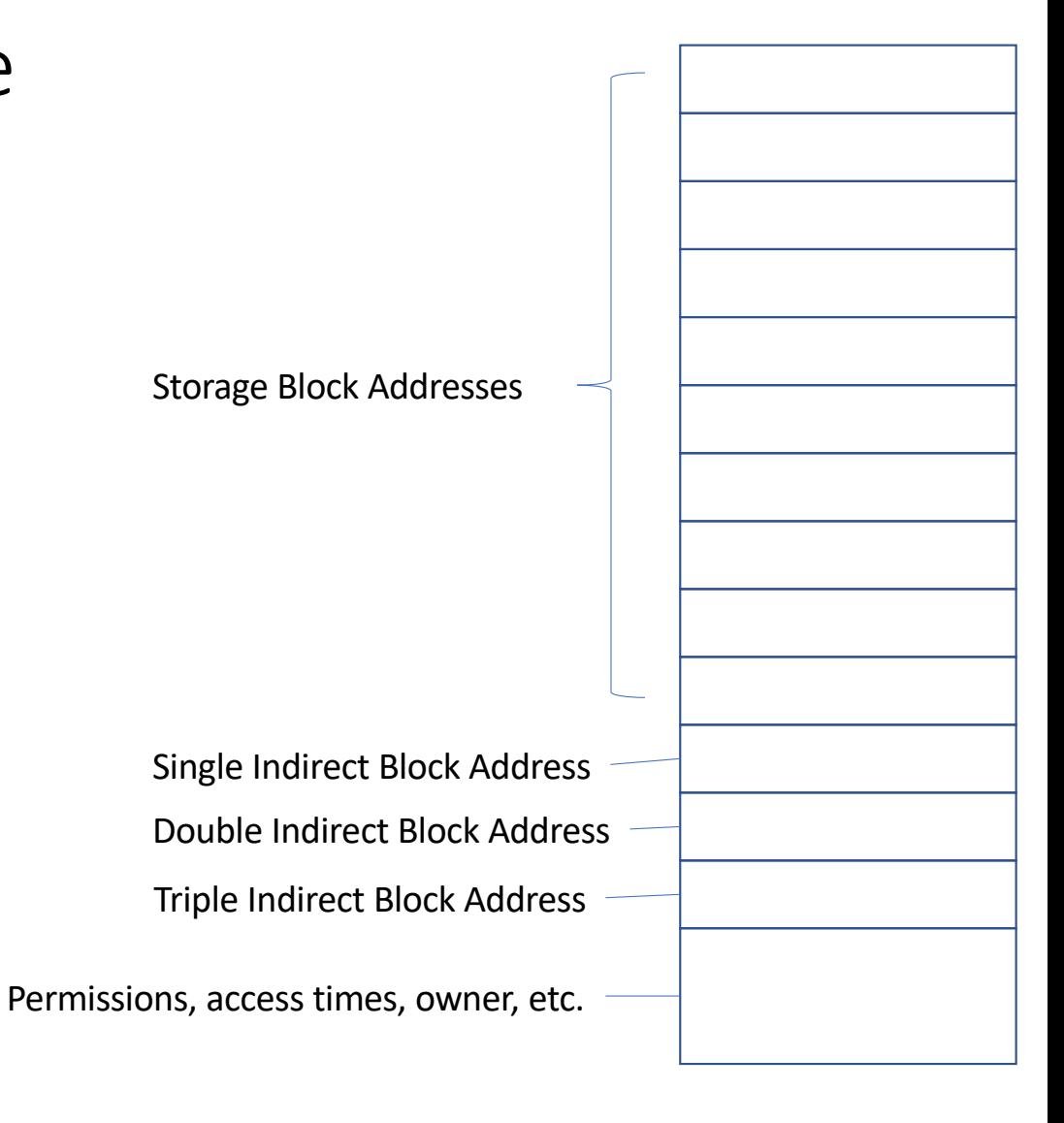

# For example

Bytes 0,1,2…79999

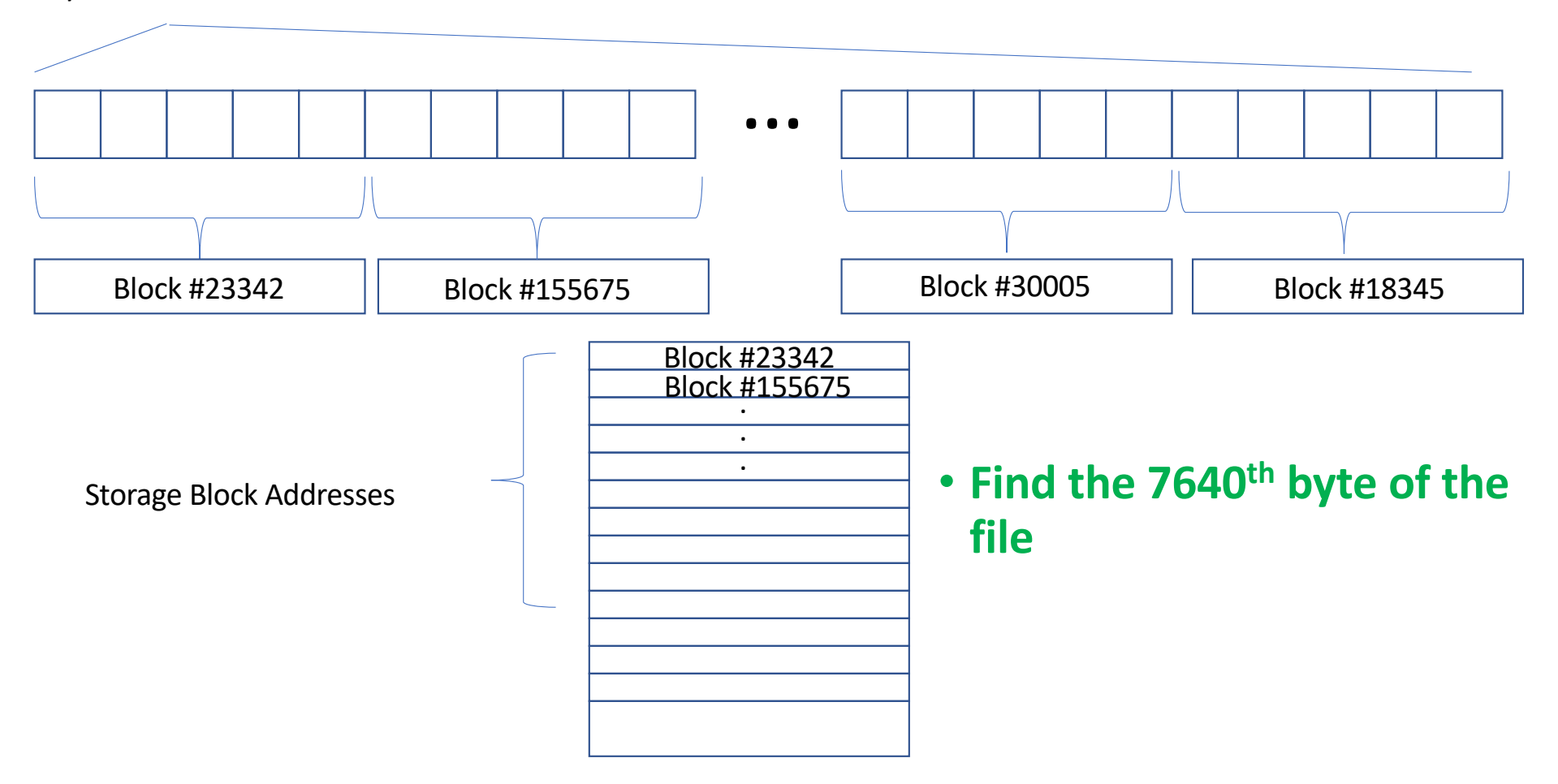

#### Where is the 7640<sup>th</sup> byte of the file?

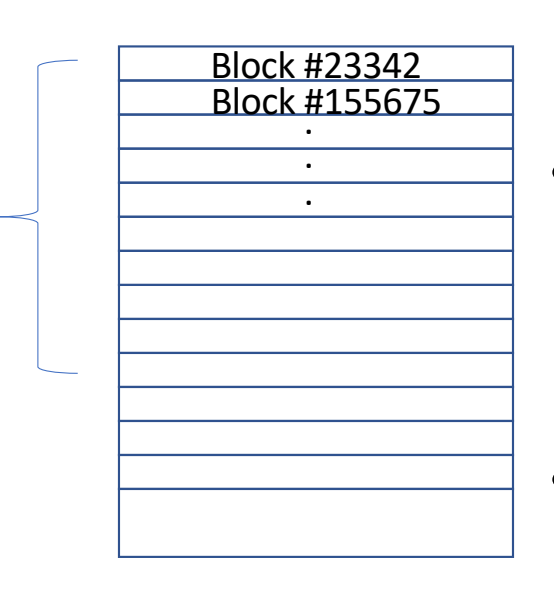

- Block #23342 contains the first 4K of the file
	- *Is 7640 between 0 and 4K-1*? => no
- Block #155675 contains the next 4K of the file
	- *Is 7640 between 4K and 8K-1*? => yes
	- The 7640<sup>th</sup> byte must be located in Block #155675 on the device
- Where in Block #155675 is the 7640<sup>th</sup> byte located?
	- It is the  $3544<sup>th</sup>$  byte inside Block #155675
	- $•7640 4096 = 3544$

Storage Block Addresses

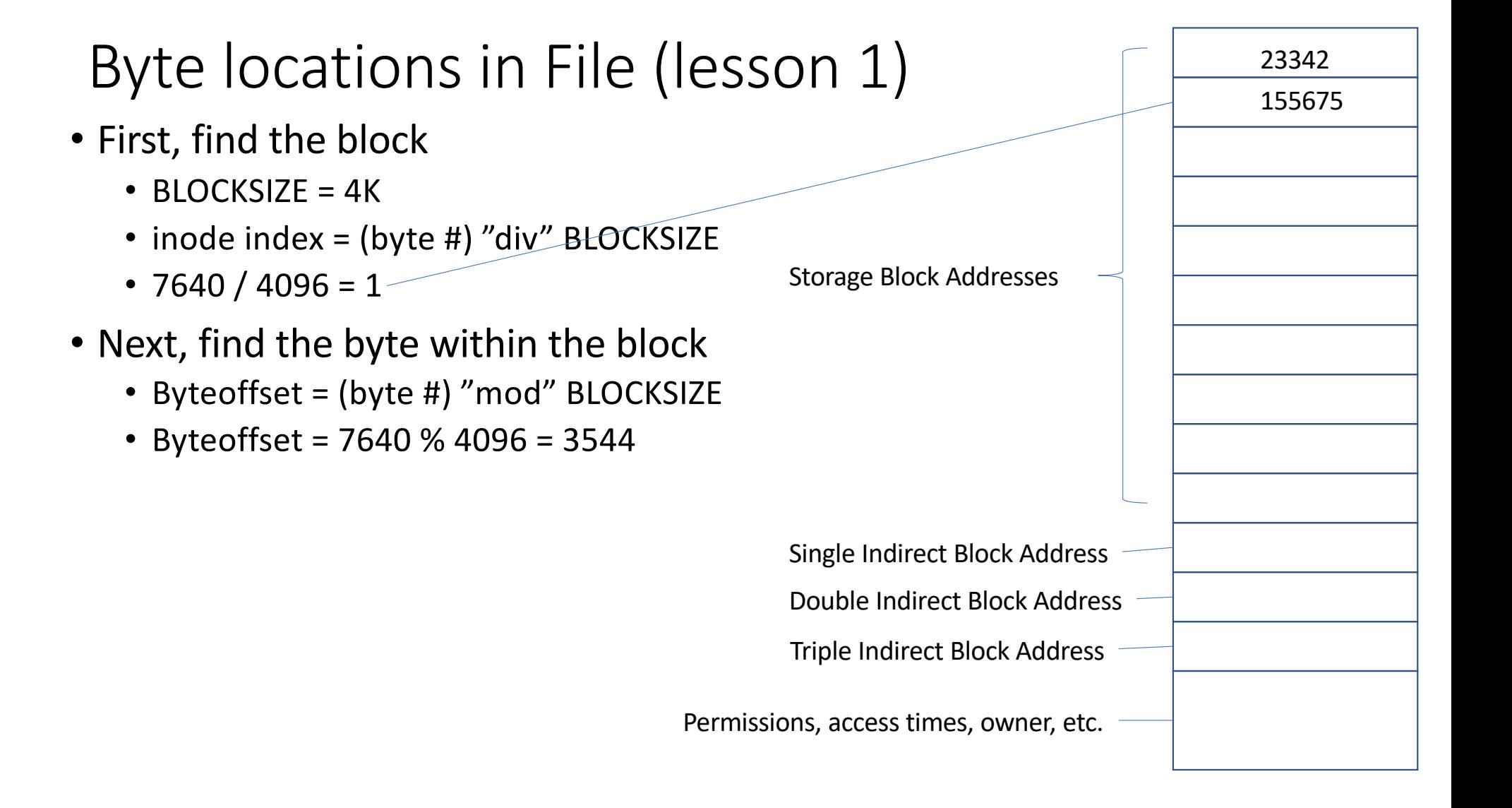

#### Modifying a byte in a file  $\cdot$  char c = 0;<br>Modifying a byte in a file  $\cdot$  fd = Iseek(1  $\cdot$  fd = lseek(fd,19230,SEEK POS); • write(fd,&c,1); • Find the block on the device • inode index =  $19230 / 4096 = 4$ • Get Block address from inode at index • Block address = 7615 • Fetch the block from block address into memory • Read disk(7615, Buffer) • Compute byte offset • Byteoffset = 19230 % 4096 = 2846 • Change byte in the buffer • Buffer $[2846] = 0$ • Write the block back out • Write\_disk(7615,Buffer) Permissions, access times, owner, etc. Storage Block Addresses Single Indirect Block Address Double Indirect Block Address Triple Indirect Block Address 23342 155675 3004 22456 7615 33456 100675 2234 34567 5674

# i-node single block addressing summary

- inode contains an array of single block addresses, each of which can contain the address of a block on the device with a fixed block size (4K for modern Linux)
- Index into the array computes the number of blocks from the beginning of the file that a byte in the file must occupy
	- Index =  $(Byte #) / BLOCKSIZE$
- Offset into the block is the "remainder" of the offset of the byte from the beginning of the file
	- Byteoffset = (Byte #) % BLOCKSIZE
- To access a byte within a file
	- Compute inode index
	- Get block number
	- Get Block from device
	- Compute offset into block
	- Access byte at offset into block
	- If the operation is a write, write the block back out

# Some thoughts about i-nodes

- They are fixed size => block addresses are in an array not a linked list
	- inode structure is defined statically when the kernel is compiled. Cannot be changed dynamically.
- i-nodes **must be stored on the device** (otherwise file would be lost when power is off) => where are they stored?
	- Well-known location (block numbers 1 through N on the device are reserved)
- The general term for this type of interface is "scatter/gather"
	- The disk is addresses randomly so data can be scattered => much better for fragmentation
	- The file is continuous so that data must be "gathered" (at least logically)
- At this point, answer the following question
	- *How large is the largest file that can be stored using this method?*

#### Maximum File Size Problem • Each entry in the i-node array contains a block address of a 4K block • Now call these "direct blocks" • 10 direct block entries => **largest file is 40K** Direct Blocks (10) Single Indirect Block Address Double Indirect Block Address Triple Indirect Block Address

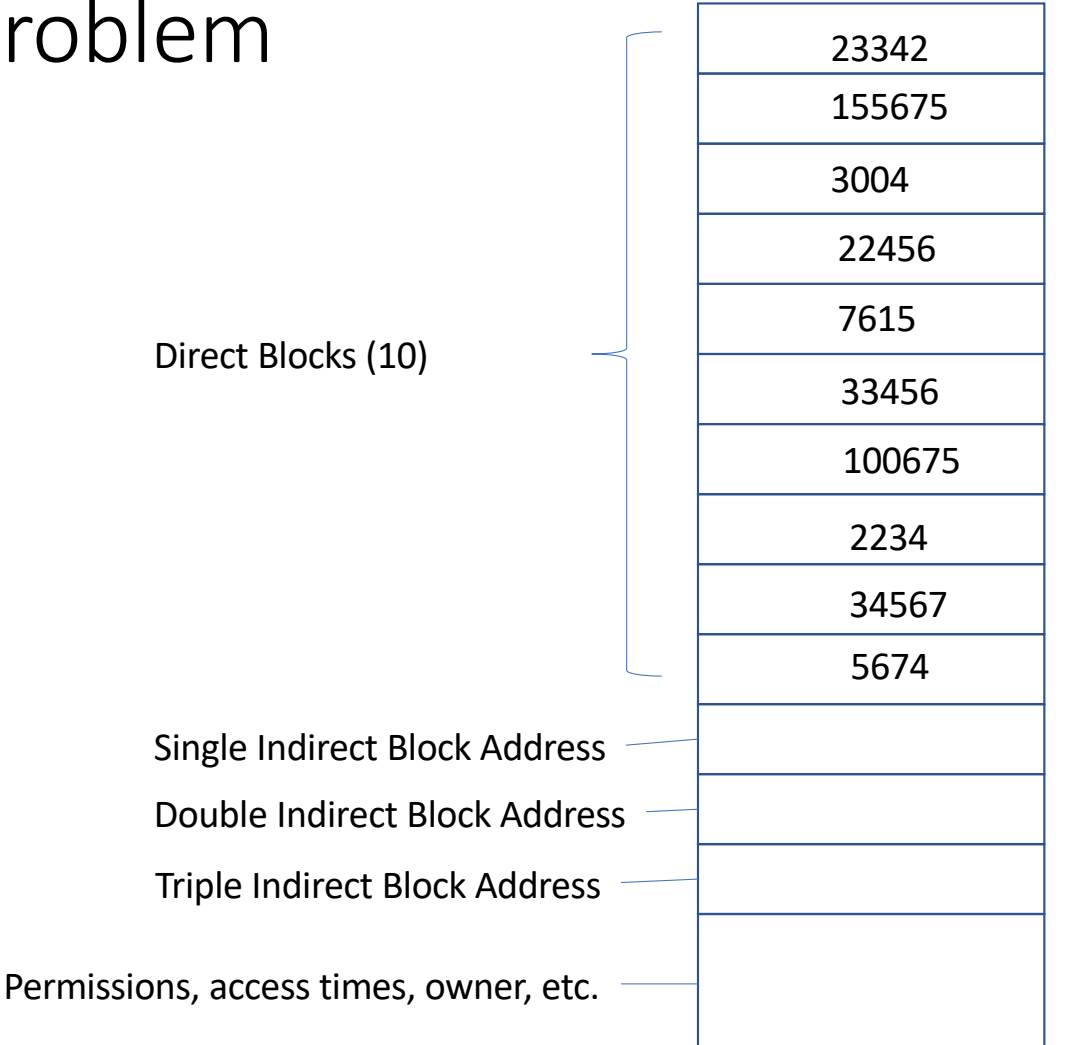

# Can't we make it bigger?

- Sure. Let's give the i-node 1000 direct blocks
	- Largest file =  $1000 * 4K = 4MB$
- Bigger: 10^6 direct blocks
	- Largest file: 1,000,000 \* 4K = 4GB
- How big is the i-node now?
	- Each element in a inode array is 8 bytes (block addresses are 8 bytes in length)
	- For a 4GB file, the inode would be 8MB
	- 8MB is > 4K => **we'd need another map to map 4K blocks for the i-node!**
	- **Still max file is only 4GB**

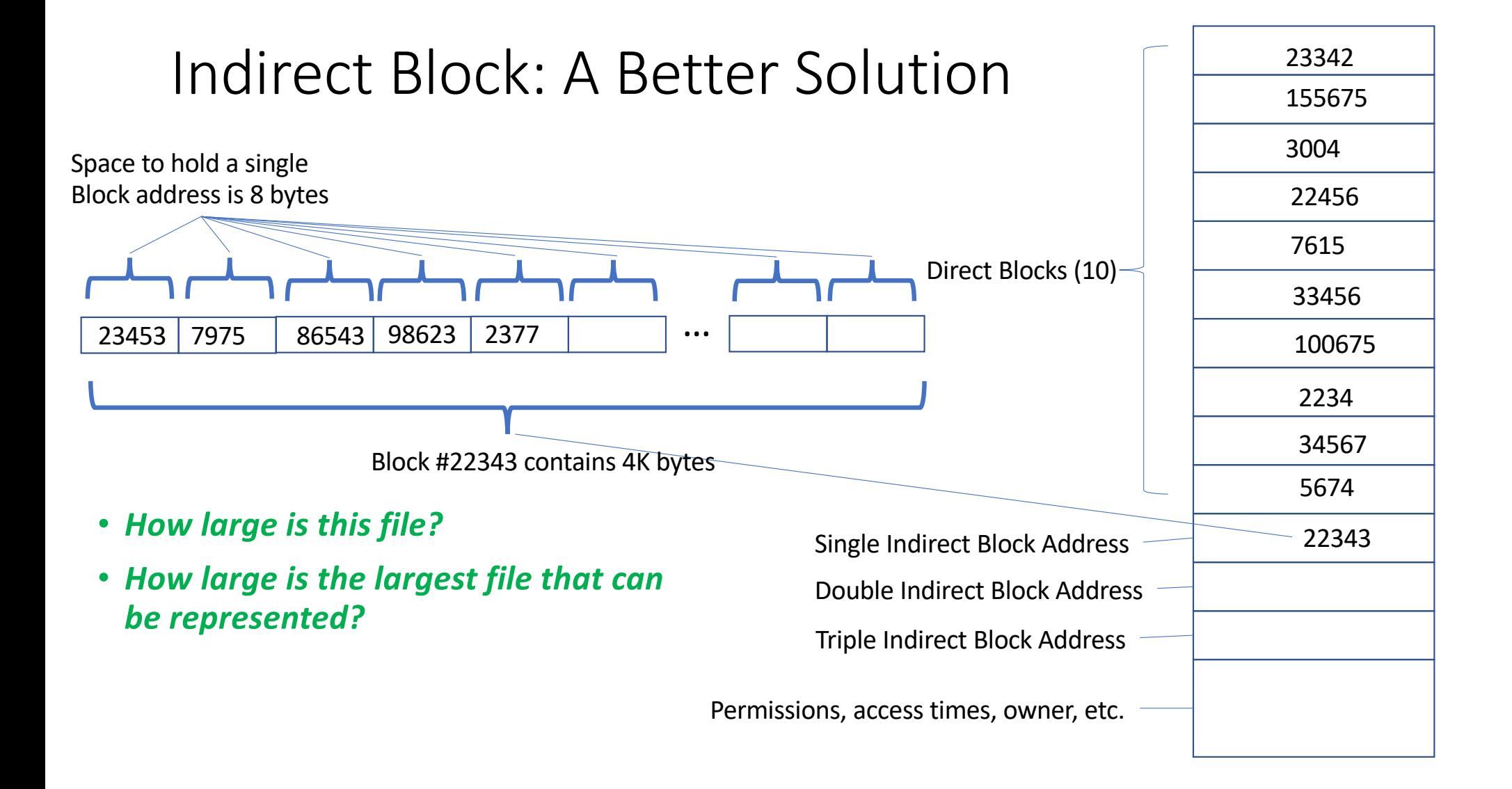

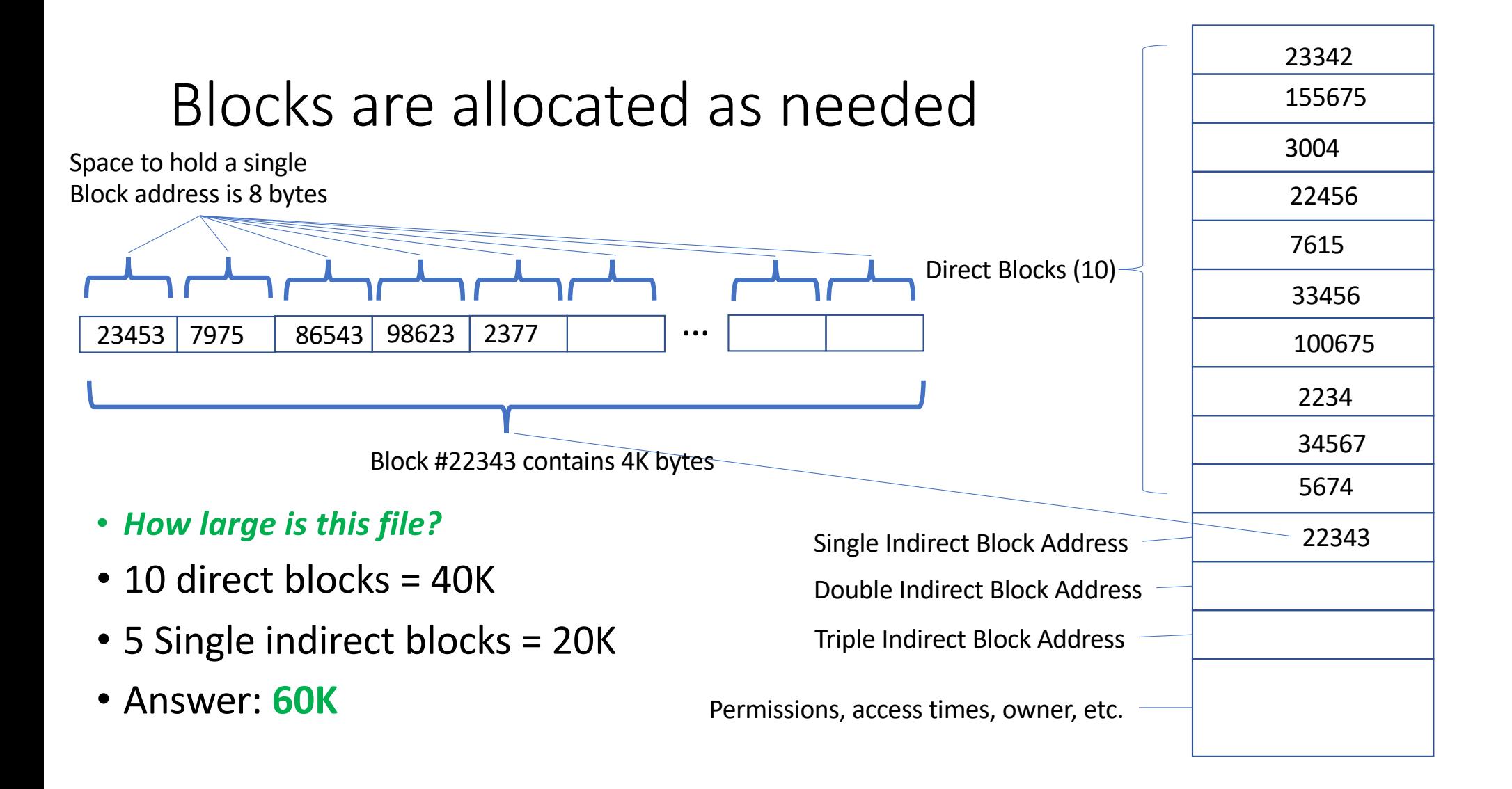

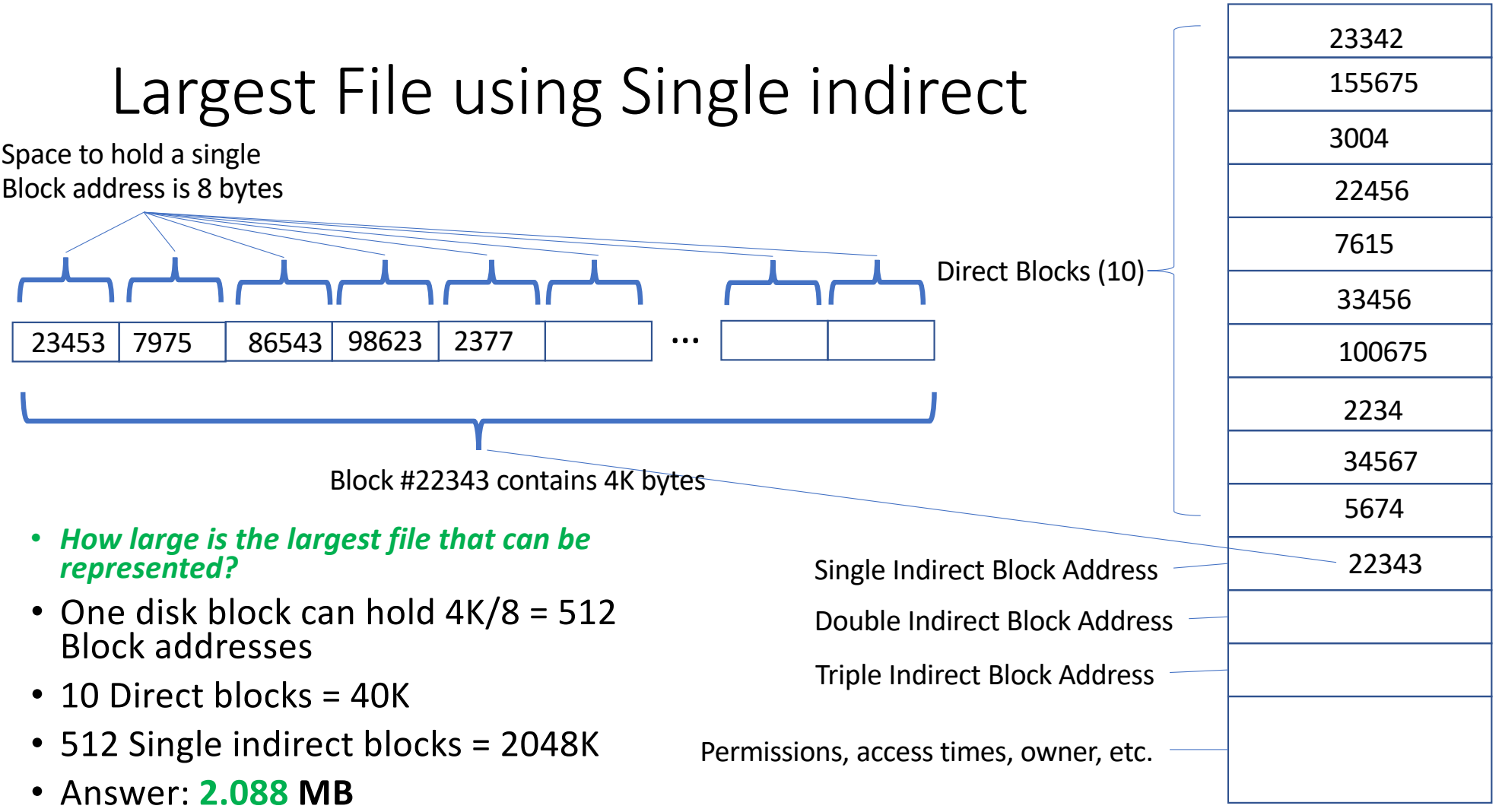

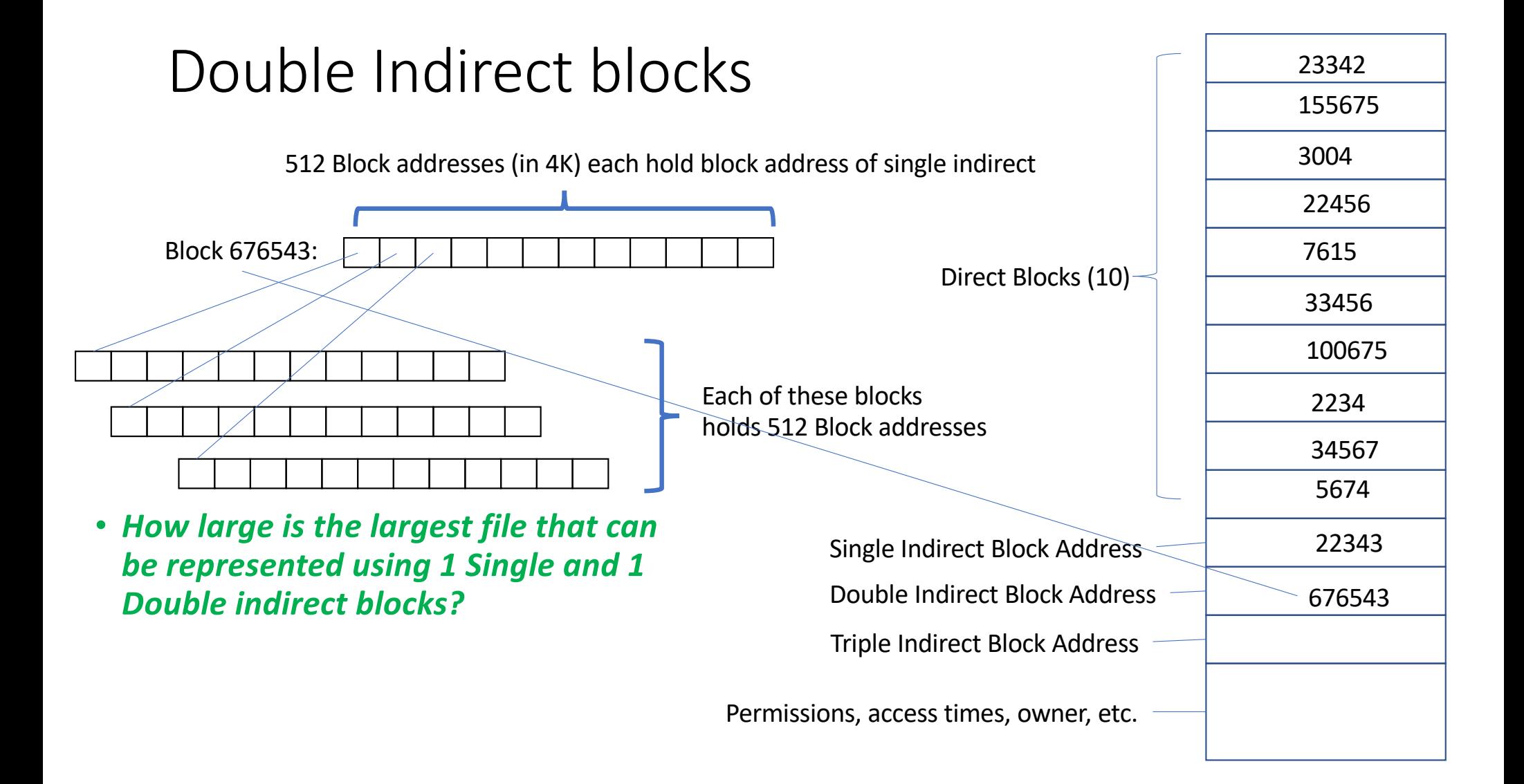

# Largest File with Direct, Single, and Double Indirect

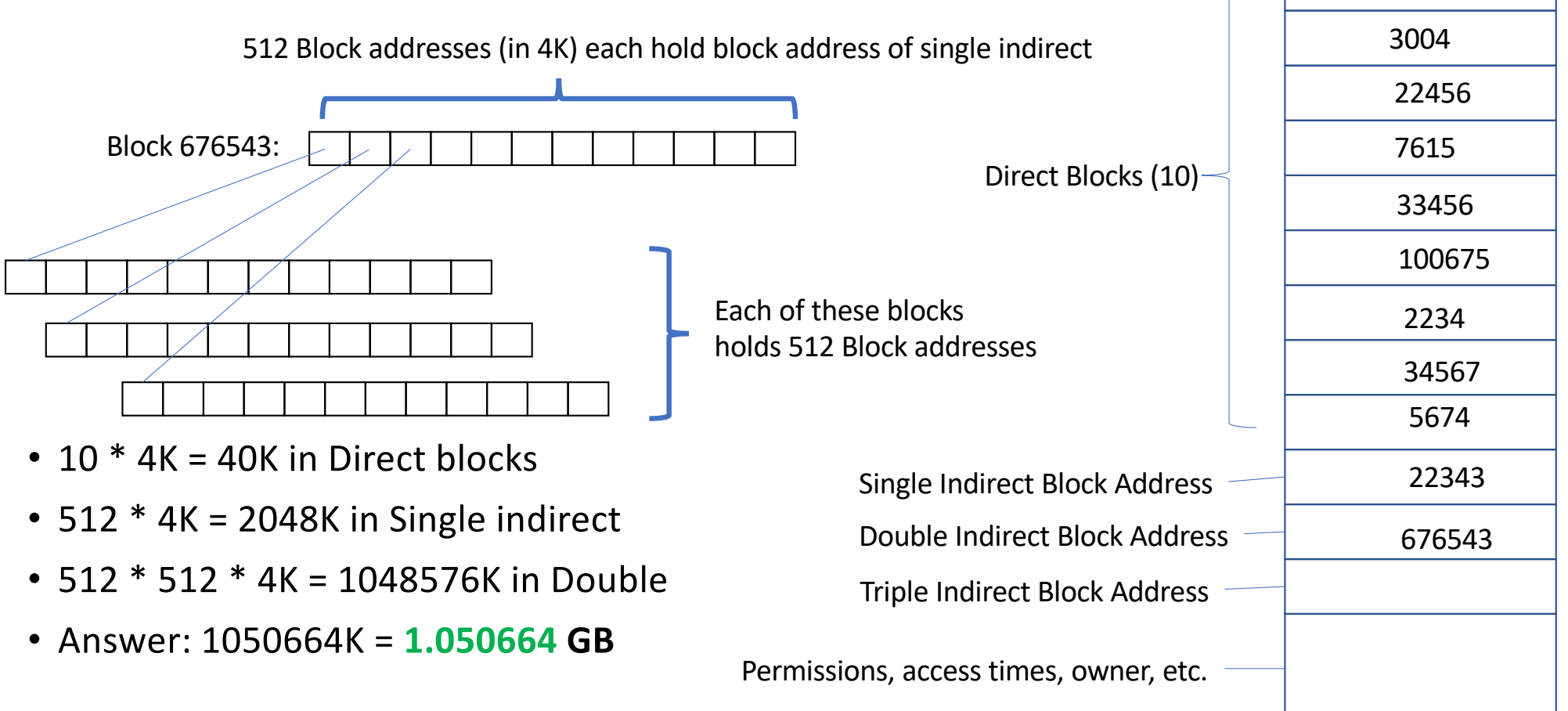

23342

155675

#### Triple indirect block

- Triple indirect block contains 512 addresses of Double indirect blocks, each containing 512 addresses of Single indirect blocks
- Max file size using 10 Direct, 1 Single, 1 Double, 1 Triple
	- $10 * 4K = 40K$  Direct
	- 512 \* 4K = 2048K Single
	- 512 \* 512 \* 4K = 1048576K Double
	- 512 \* 512 \* 512 \* 4K = 536870912 Triple
	- Answer: 537921576K = **537.921576 GB**

#### Current Linux EXT4

- From fs/ext4/ext4.h
	- #define **[EXT4\\_NDIR\\_BLOCKS](https://elixir.bootlin.com/linux/latest/source/fs/ext4/latest/C/ident/EXT4_NDIR_BLOCKS)** 12
	- #define **[EXT4\\_IND\\_BLOCK](https://elixir.bootlin.com/linux/latest/source/fs/ext4/latest/C/ident/EXT4_IND_BLOCK) [EXT4\\_NDIR\\_BLOCKS](https://elixir.bootlin.com/linux/latest/source/fs/ext4/latest/C/ident/EXT4_NDIR_BLOCKS)**
	- #define **[EXT4\\_DIND\\_BLOCK](https://elixir.bootlin.com/linux/latest/source/fs/ext4/latest/C/ident/EXT4_DIND_BLOCK)** (**[EXT4\\_IND\\_BLOCK](https://elixir.bootlin.com/linux/latest/source/fs/ext4/latest/C/ident/EXT4_IND_BLOCK)** + 1)
	- #define **[EXT4\\_TIND\\_BLOCK](https://elixir.bootlin.com/linux/latest/source/fs/ext4/latest/C/ident/EXT4_TIND_BLOCK)** (**[EXT4\\_DIND\\_BLOCK](https://elixir.bootlin.com/linux/latest/source/fs/ext4/latest/C/ident/EXT4_DIND_BLOCK)** + 1)
	- #define **[EXT4\\_N\\_BLOCKS](https://elixir.bootlin.com/linux/latest/source/fs/ext4/latest/C/ident/EXT4_N_BLOCKS)** (**[EXT4\\_TIND\\_BLOCK](https://elixir.bootlin.com/linux/latest/source/fs/ext4/latest/C/ident/EXT4_TIND_BLOCK)** + 1)
	- 12 Direct, 1 Single indirect, 1 Double indirect, 1 Triple indirect

# File metadata

- File permission bits
- File owner and group
- File size (in bytes)
- File size (in blocks)
- i-node change time, file access time, file deletion time, file modification time
- Ref. count, allocated/free flag

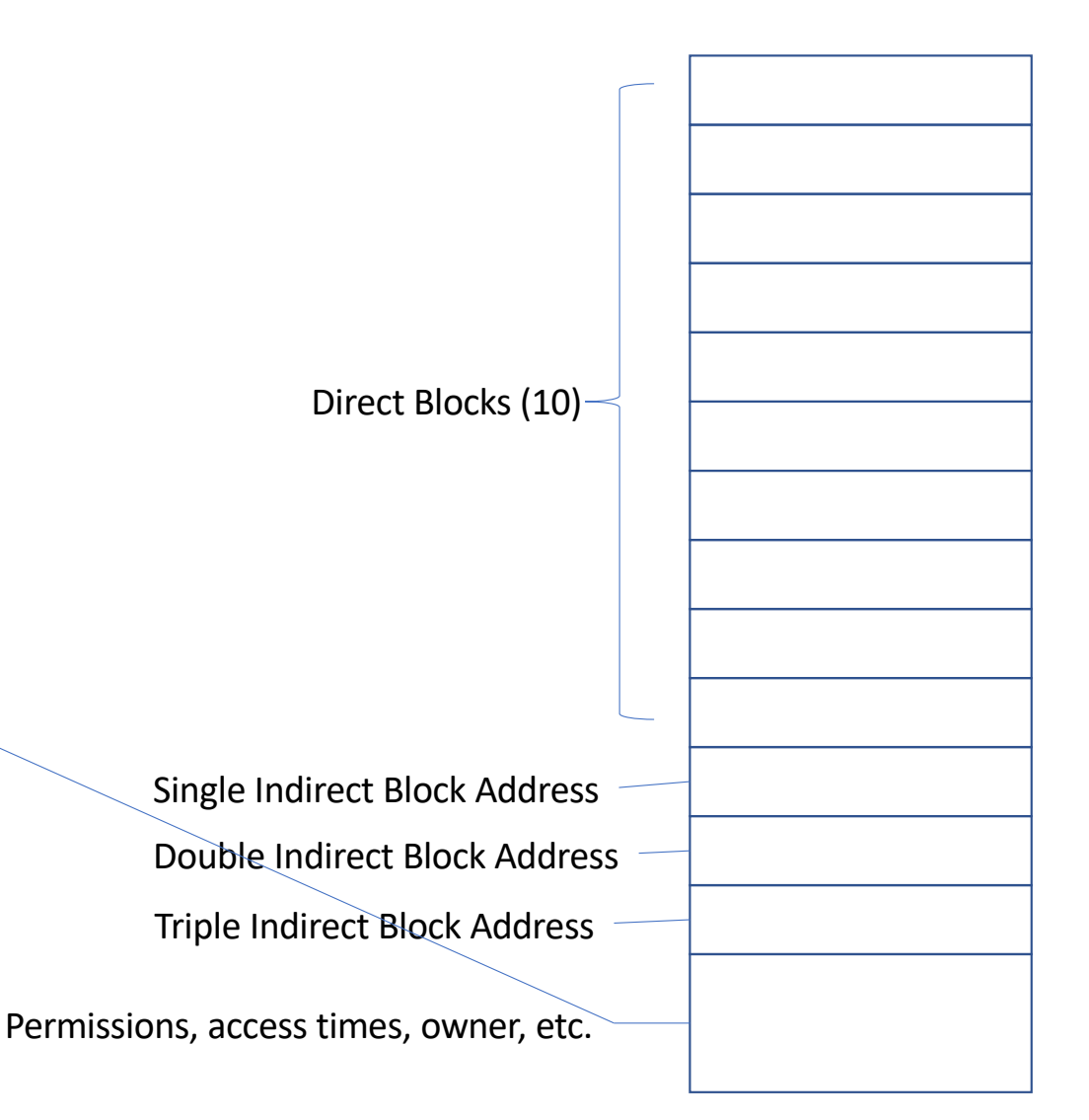

# More thinking about i-nodes

- The i-node is the file
	- There is no other record of the data blocks that belong to the file
	- There is one i-node / file
	- Data blocks are not shared among i-nodes
	- All accesses of the file require access to the i-node
		- Reads and writes
		- Permission changes
		- Ownership changes
- All i-nodes must be stored in persistent storage
	- If an i-node is lost, the file it describes is lost
- An i-node must be smaller than the size of a block
	- Otherwise, we'd need an i-node to describe the blocks containing an i-node
- *How are i-nodes stored in persistent storage?*

# The File System

- Every file has an i-node and every file (that is not empty) has data blocks with addresses listed in the i-node or in indirect blocks linked to the i-node
- i-nodes must be stored on persistent storage and data blocks must be stored on persistent storage
- **File system**: a collection of i-nodes and data blocks that, together, can be used as files

# Simple Linux File System Implementation

- **Storage partition**: a set of blocks on a storage device (possibly all of them) numbered 0 through N
	- A physical device can have multiple partitions or only one partition
- **Super block**: always block 0 in a storage partition that is being used to host a file system
- **i-list**: a contiguous list of blocks, numbered 1 to K where K << N
- **Data blocks**: all blocks that are not the super block or blocks in the i $list (N - (K+1)).$

#### Example File System Layout

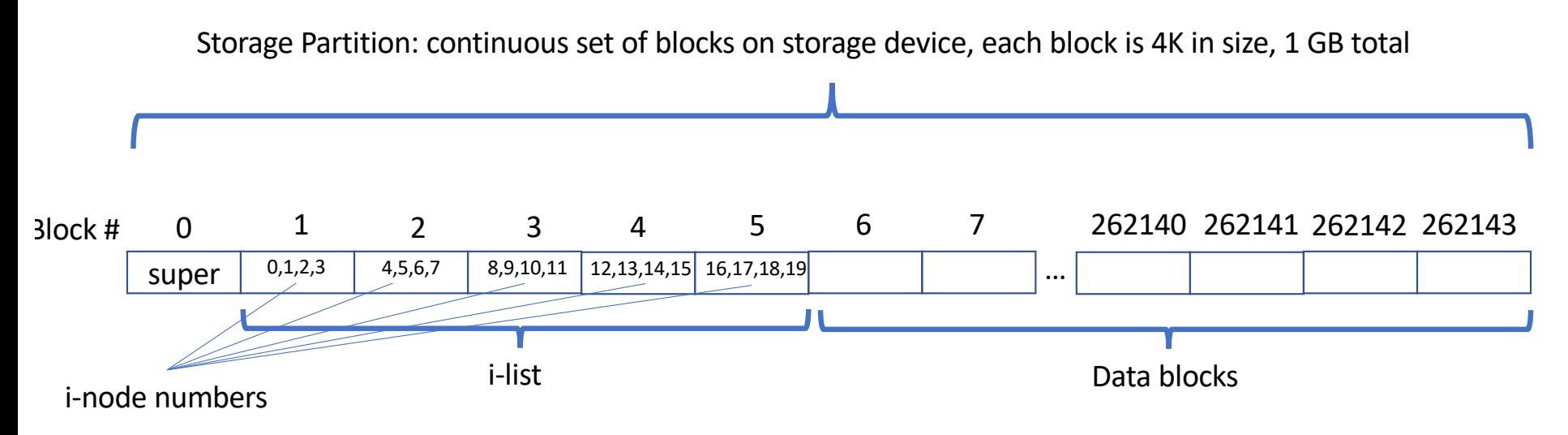

- Super block is block 0
- i-node is 1K (imagine)
- 5 blocks in the i-list

# Observations About the Simple Linux File System

- The i-nodes are in a well-known location (just after the superblock)
- The size of the i-list (in blocks) is fixed when the file system is configured
- The size of an i-node must be smaller than the size of a block
	- Multiple i-nodes fit into a single block
- Each i-node has a unique number
- *Given an i-node number, what disk block is the i-node in?*

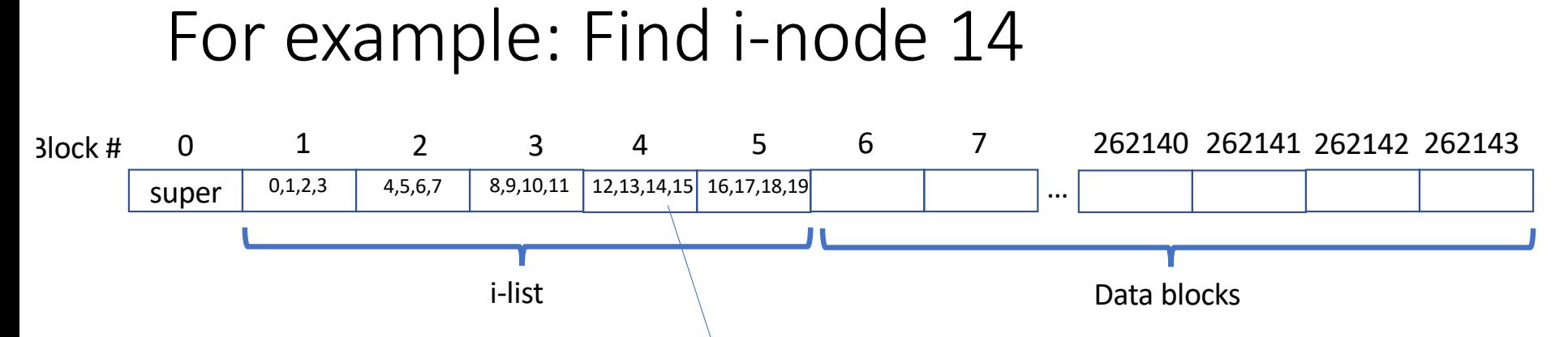

- i-nodes/block = (block size)  $\lambda$  (i-node size) = 4
- Block # (i-node 14) in i-list = (i-node #) / (i-nodes/block) =  $14/4 = 3$
- Add block number in i-list to start of list  $= 3 + 1 = 4$
- i-node 14 is in block 4 in the disk partition
- Which i-node is i-node 14 in block 4?
	- (i-node #) % (i-nodes/block) =  $14 % 4 = 2$
- **i-node 14 in is block 4 in position 2**

# Allocating an i-node for a file

- When a file is created, an i-node is chosen from the i-list and allocated to the file
- i-node contains an allocated flag indicating it is the i-node for a file
	- fd = open("foo", $O_{\_}$ CREAT,0600);
- The create code in the kernel scans the i-list looking for the first i-node with the allocated flag not set
- No data blocks are allocated when the file is created

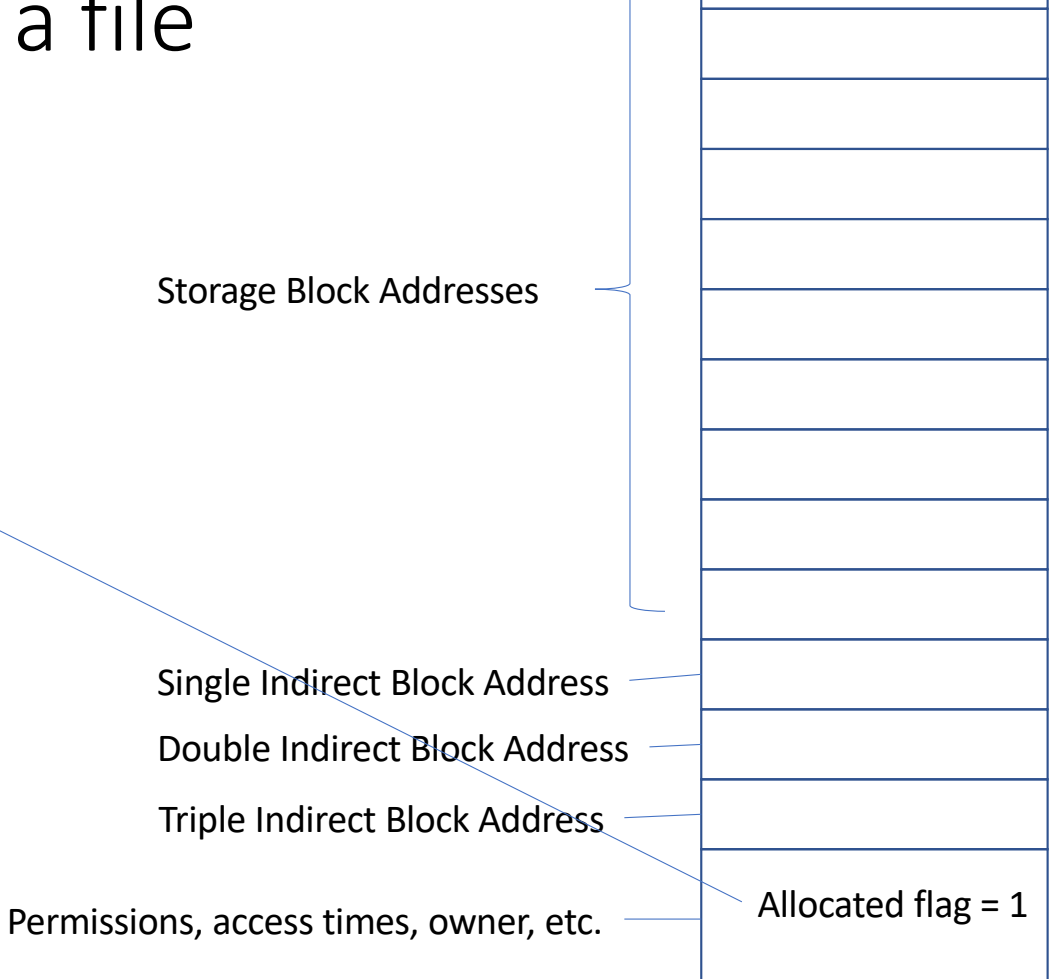

# Scan the i-list for first free i-node on create

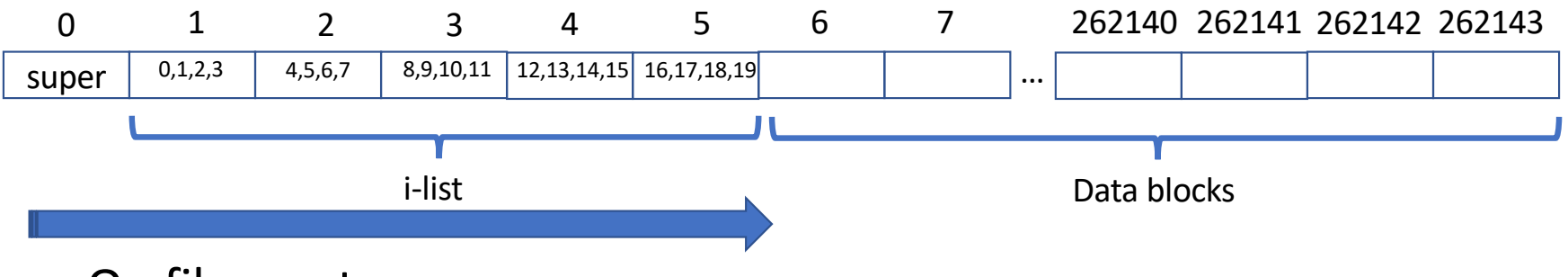

- On file create
	- Read each block in the i-list
	- Check allocated flag in each i-node in each block in the ilist
	- Return the first free i-node

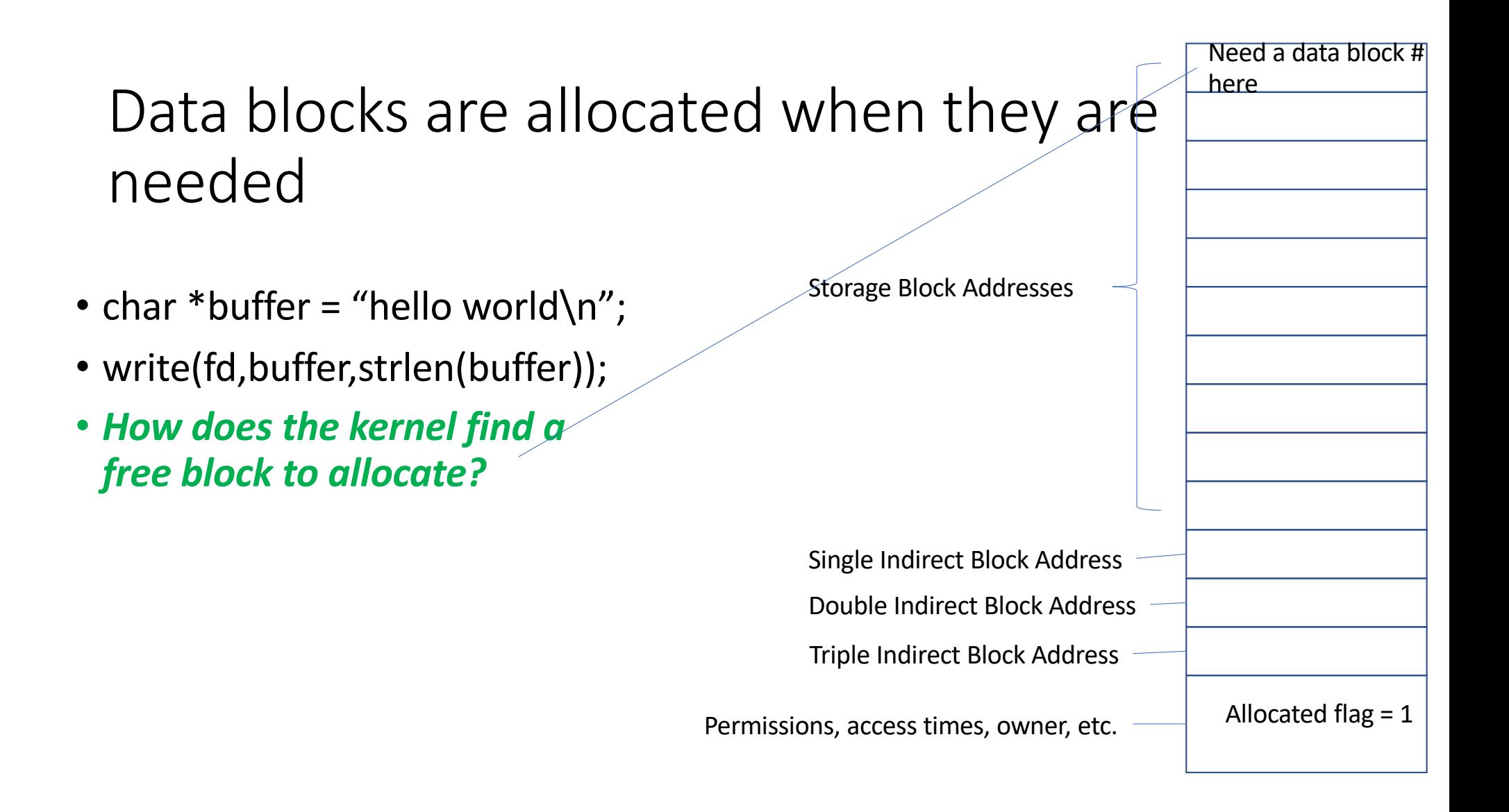

#### Data block free list

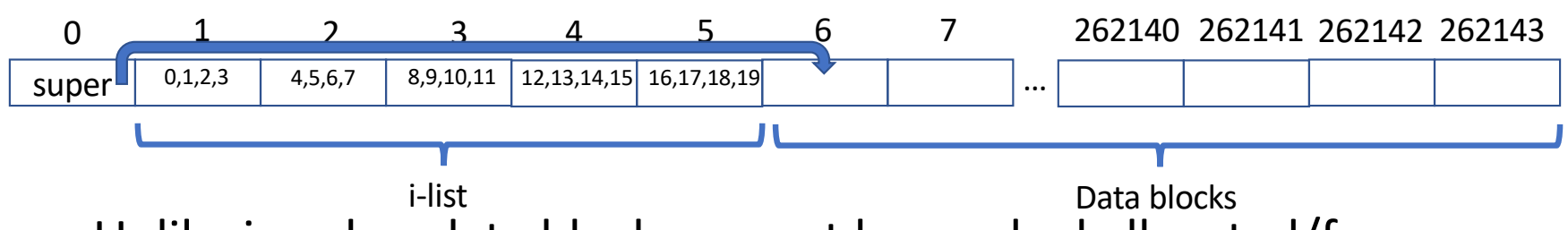

- Unlike i-nodes, data blocks cannot be marked allocated/free
- When the file system is created, all data blocks are put on a free list
- The head of the free list is kept in the super block
	- When a free block is needed, it is taken from the head of the free list
	- When a block is freed (the file is deleted) it is put at the head of the free list
	- Only the head of the free list need be stored in the super block

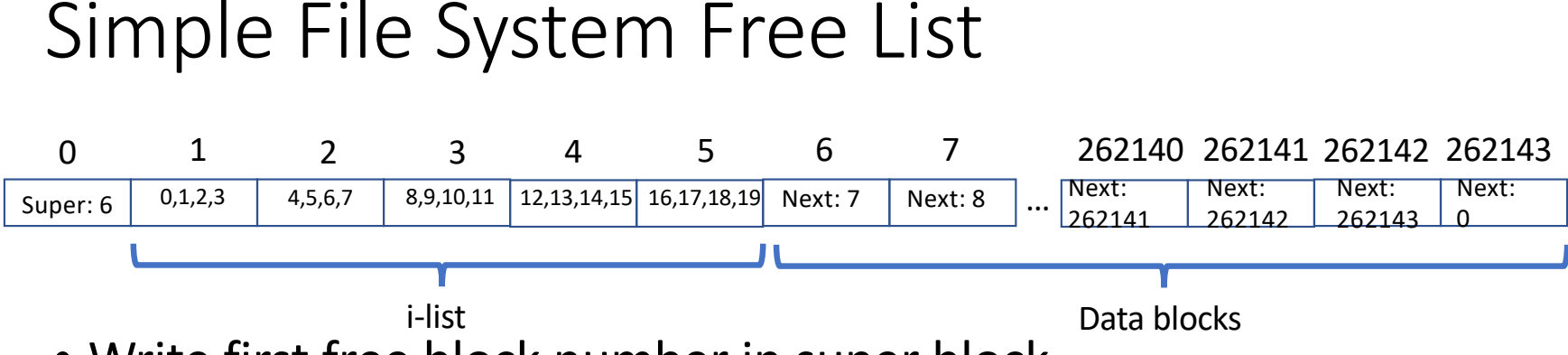

- Write first free block number in super block
- Write next free block number in that block
- Write next next free block number in next free block…an so on
- Next value of 0 indicates end of the list
- In this example, when the first block is allocated to a file
	- Block 6 is chosen on put in the i-inode in direct block index 0
	- 7 replaces 6 as the head of the free list in the super block

# First write of example file

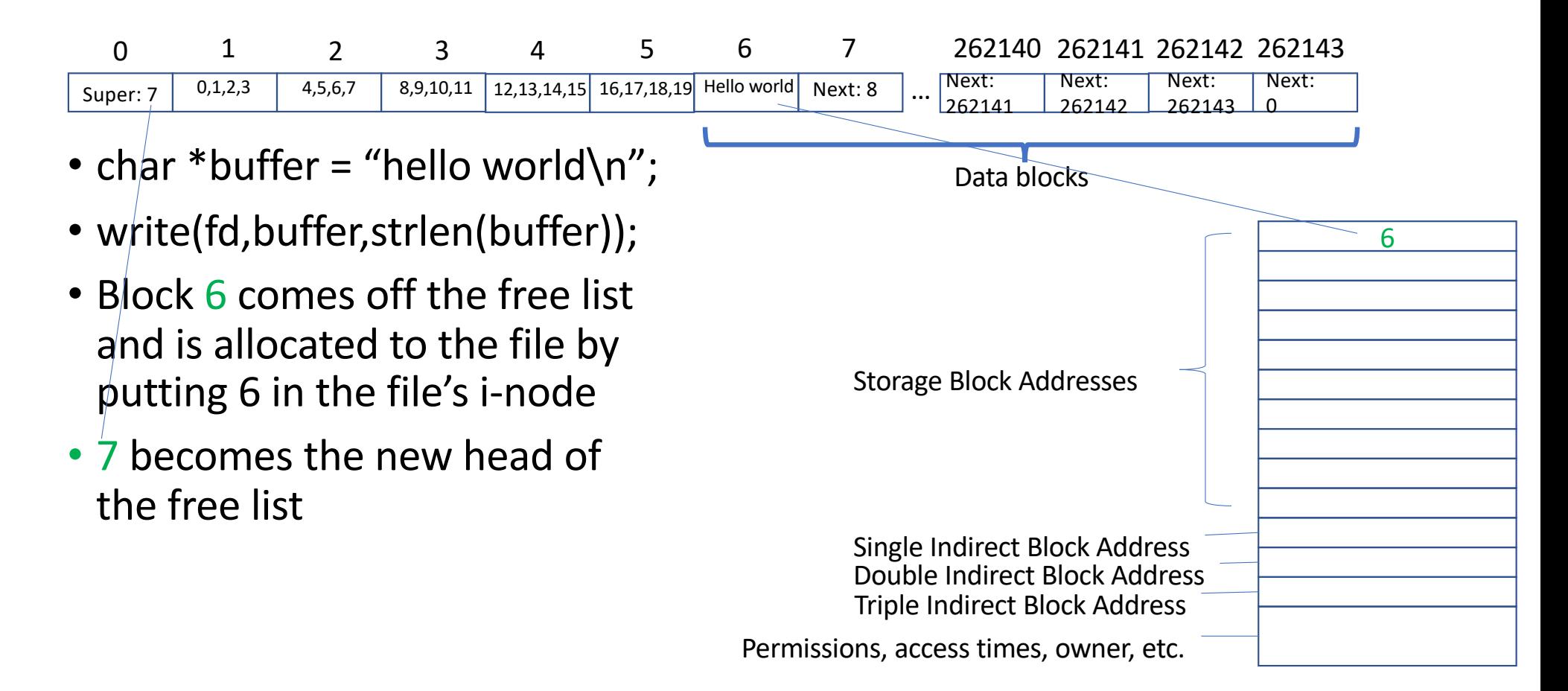

## Creating the Simple Free List

- This approach works, but there is a problem
- *How many free data blocks in a 500 GB file system?*
	- Need to know how many blocks in the i-list
- *How many free data blocks in a 500 GB file system with 100 blocks allocated to the i-list?*
- (500 GB / 4K) 100 = 131071900 free data blocks
- Imagine each write is 20 ms
- *How much time is required to create the free list?*
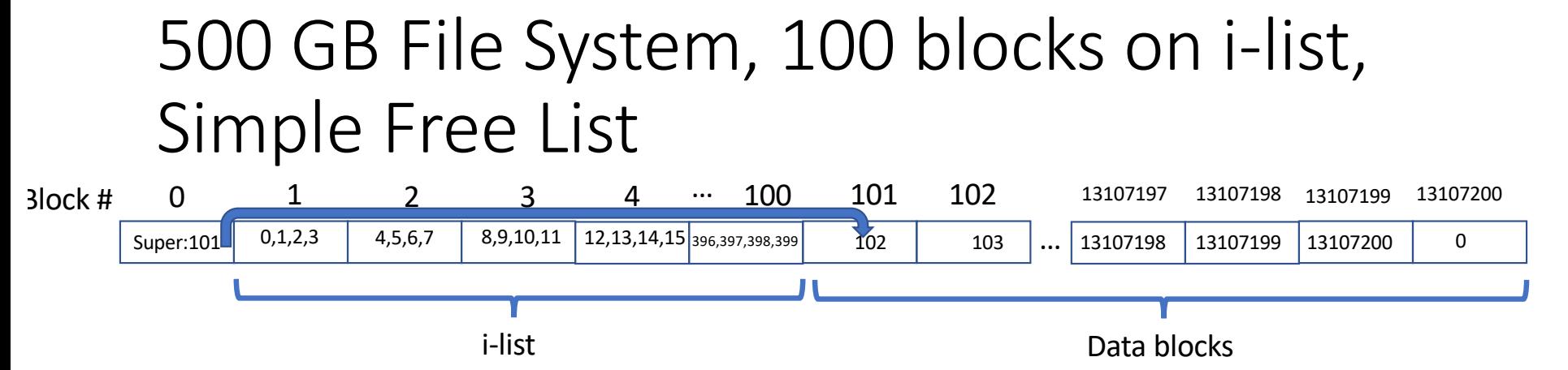

- 20ms / write \* 131071900 writes = 2621438 seconds
- 2621438 seconds is **30.3 days**
- **Simple free list takes too long to create when the file system is first configured**

#### Linux SysV Free List

- Recall
	- Each block address is 8 bytes
	- Each 4K data block can hold 4K / 8 = 512 block addresses
- Idea:
	- create blocks on the free list with addresses of free blocks (512 in each block)

#### The SysV Free List Organization

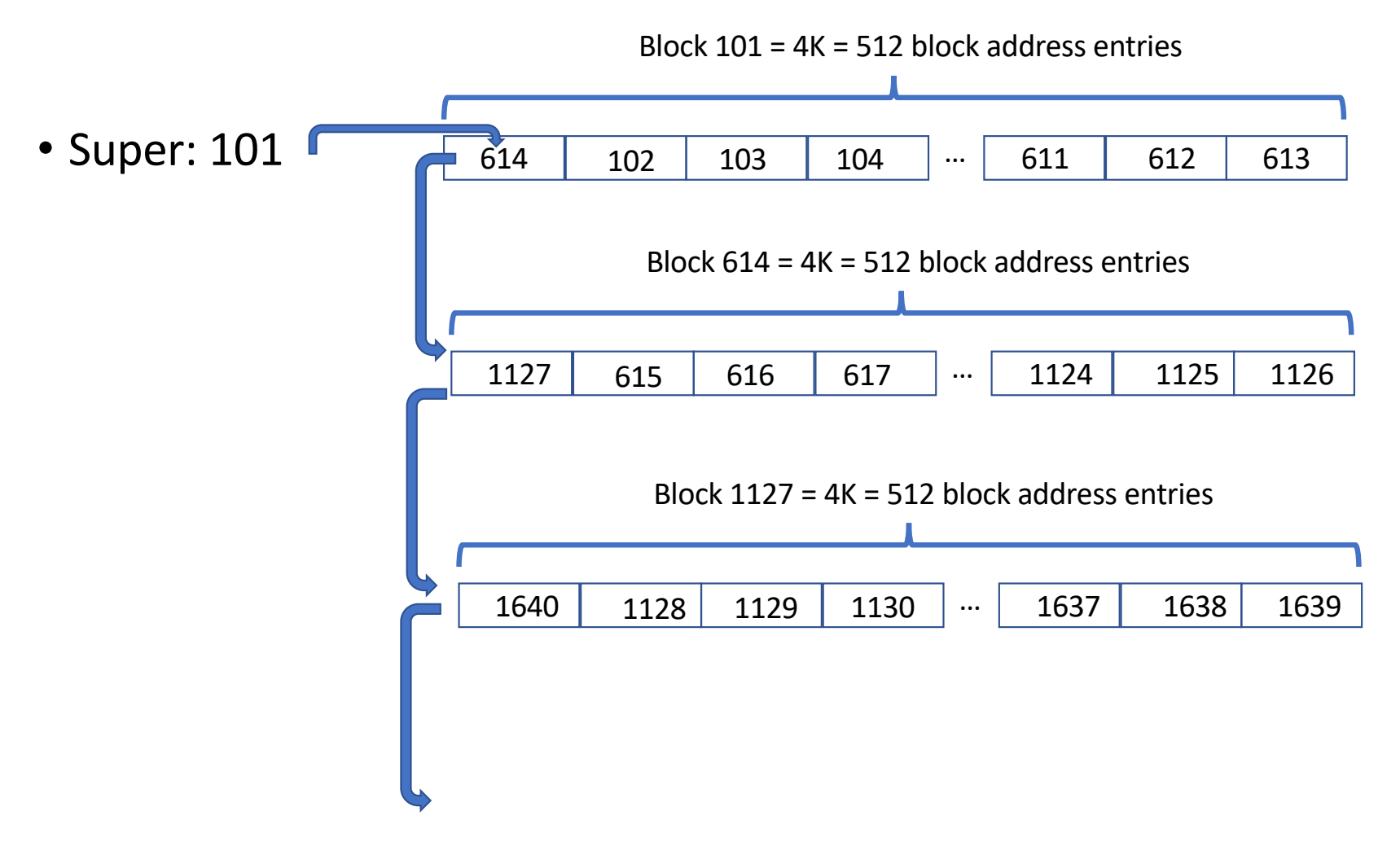

#### How long does SysV take?

- Each write creates 512 free blocks
- 20ms / write \* (131071900/512) writes = 5120 seconds
- 5120 seconds is **1.4 hours**
- **SysV can take a while to create a file system of this size**

## Allocating from SysV Free list

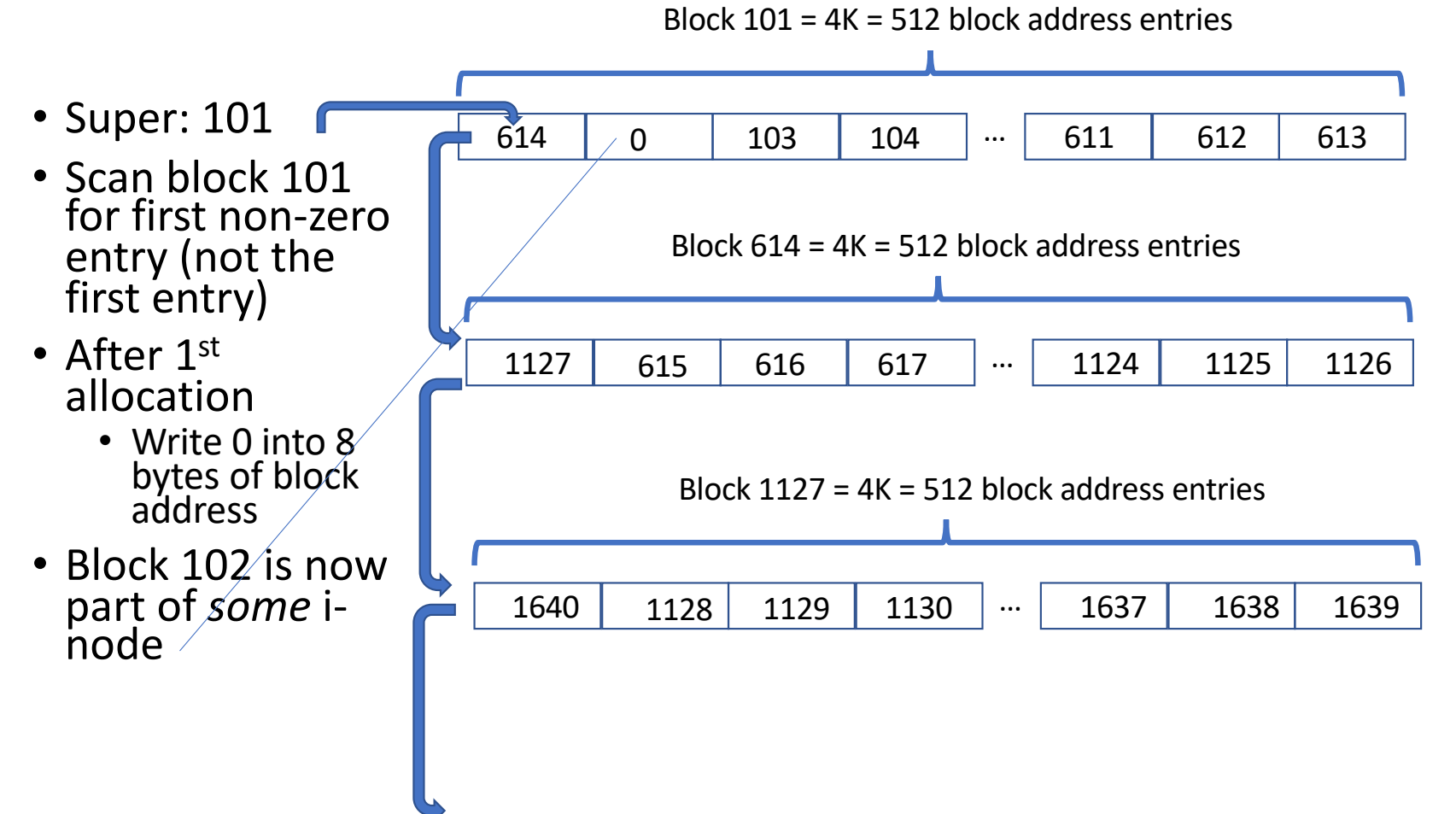

#### Another Allocation

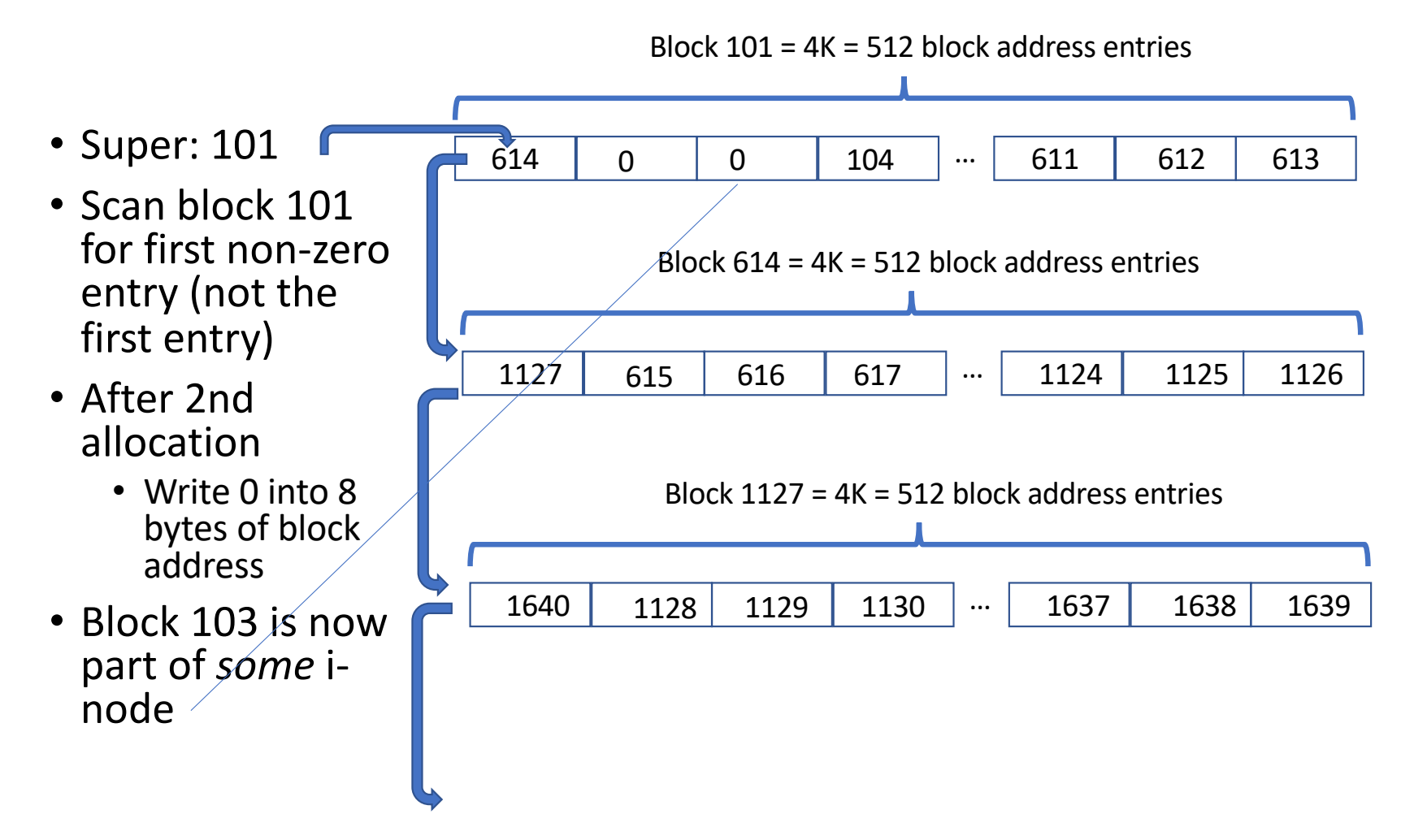

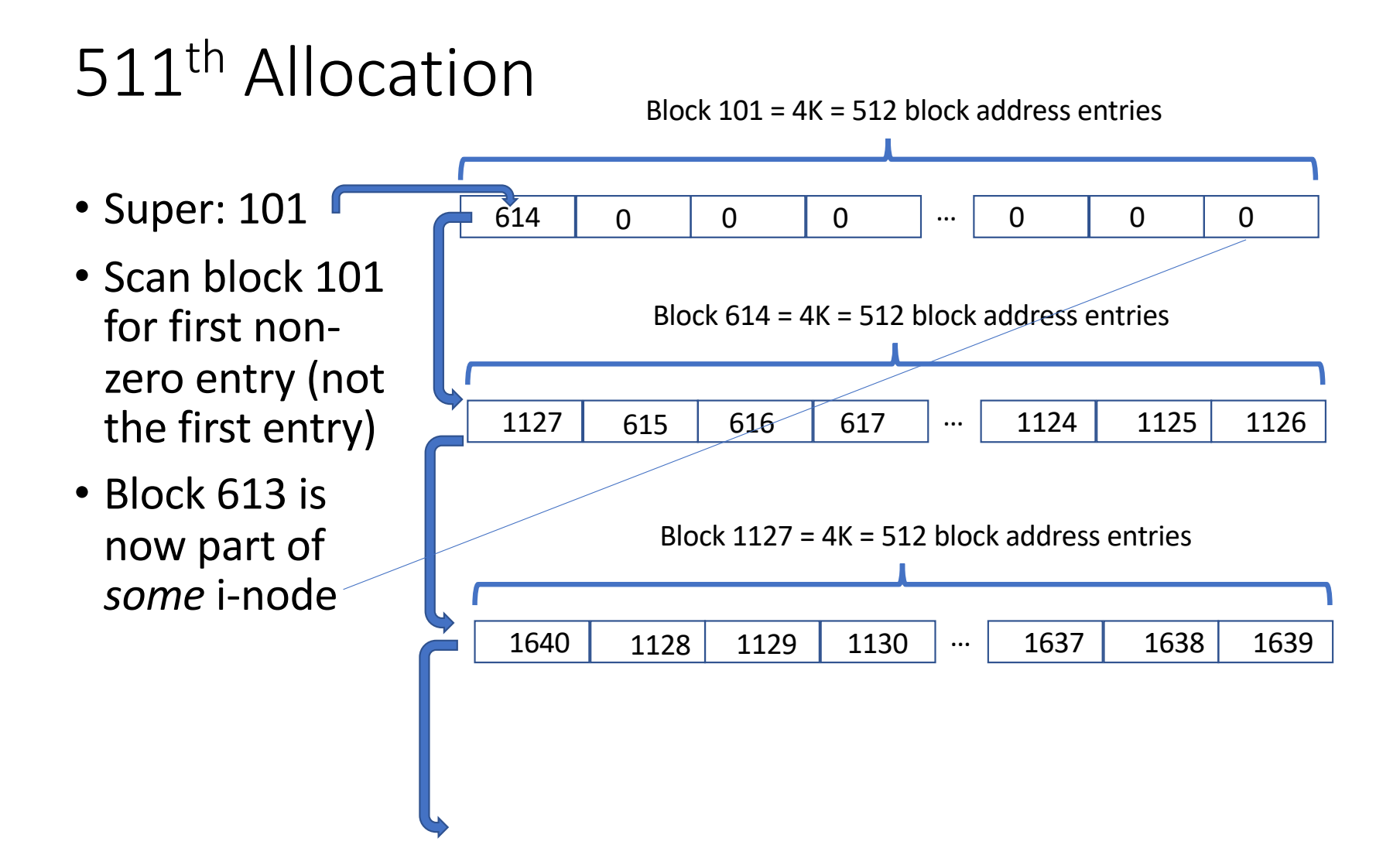

## 512<sup>th</sup> Allocation

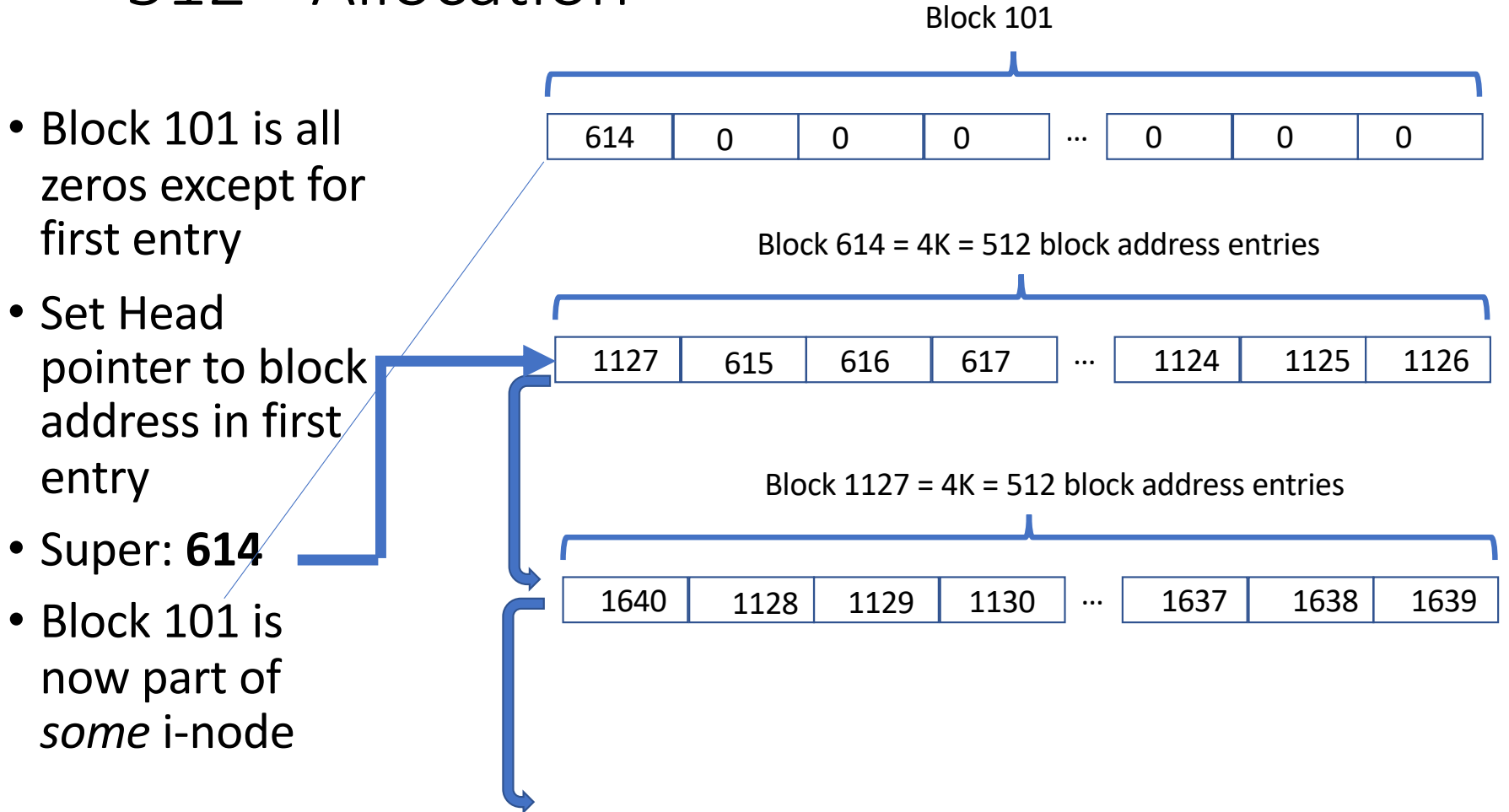

#### Some thoughts about SysV File System

- File delete returns blocks from i-nodes to the free list at the head
	- Find zero entries in head of free list using a scan
	- When head of free list has 512 non-zero entries, returned block becomes new head of free list
		- Zero out the new block
		- Put old free list head in first entry
		- Change free list head in super block to new block address
	- Details left as an exercise
- In the example SysV File System (500 GB with 100 blocks of i-list)
	- *What is the largest file that can be stored?*
	- *How many files can this file system store?*

#### Largest file in the file system?

- Largest file that can be stored in file system
	- $((1024 * 1024 * 1024 * 500)/(4 * 1024) 101) * (4 * 1024) = 536,870,498,304$ bytes = **499 GB**
	- Recall if the i-node has 10 direct, 1 single, 1 double, and 1 triple
		- $10 * 4K = 40K$  Direct
		- $512 * 4K = 2048K$  Single
		- 512 \* 512 \* 4K = 1048576K Double
		- 512 \* 512 \* 512 \* 4K = 536870912 Triple
		- Answer: 537921576K = **537.921576 GB**
	- **No file will ever use all of the i-node block addresses**

#### How many files?

- 100 blocks in the i-list and an i-node that is 1K => 4 i-nodes per block in the i-list
- File system can hold 400 files
- **Two ways that SysV file system becomes full**
	- Runs out of free data blocks on the free list
	- Runs out of free i-nodes in the i-list

## mkfs: configuring the file system

- mkfs utility creates a file system
	- All raw disk partitions are represented in the /dev directory
	- mkfs has default a default size for the i-list (10% for i-list is common)
- mkfs for SysV
	- Zeros out i-list
	- Creates the SysV free list
	- Writes head of free list into super block
- *You will need to write a version of mkfs for your file system in this class*

## Reading and writing files

- The kernel can only move blocks between persistent storage and memory
	- Read => get a block from storage and put it in memory
	- Write => put a block from memory into persistent storage
- Files are not accessed as blocks via the Linux file interface
	- char \*buffer = "hello world $\n\cdot$ ";
	- char \*read buffer[50];
	- int fd:
	- $\cdot$  fd = open("foo", O\_CREAT | O\_RDWR,0600);
	- write(fd,buffer,strlen(buffer));
	- lseek(fd,0,SEEK SET);
	- read(fd,read\_buffer,strlen("hello"));
	- printf("%s\n", read buffer);

#### Allocate i-node and read into memory

char \*buffer = "hello world\n"; char \*read\_buffer[50]; int fd; **fd = open("foo",O\_CREAT|O\_RDWR,0600);** write(fd,buffer,strlen(buffer)); lseek(fd,0,SEEK\_POS); read(fd,read\_buffer,strlen("hello")); printf("%s\n",read buffer);

Open() system call in the kernel **Step 1**: Allocate a free i-node **Step 1A**: allocate a buffer large enough to hold a disk block in kernel memory **Step 1B**: read the first block of the i-list into that memory buffer **Step 1C**: examine the allocate flag of each i-node in the disk block If allocate flag clear, copy i-node into memory buffer for i-node and note the inode number **Step 1D**: if no free i-node in this block, repeat **1B** with next block in i-list **Step 2**: record permissions, creation time, and file owner in i-node in memory buffer **Step 3**: write the block containing the i-node back to disk

#### Kernel Data Structures for Files

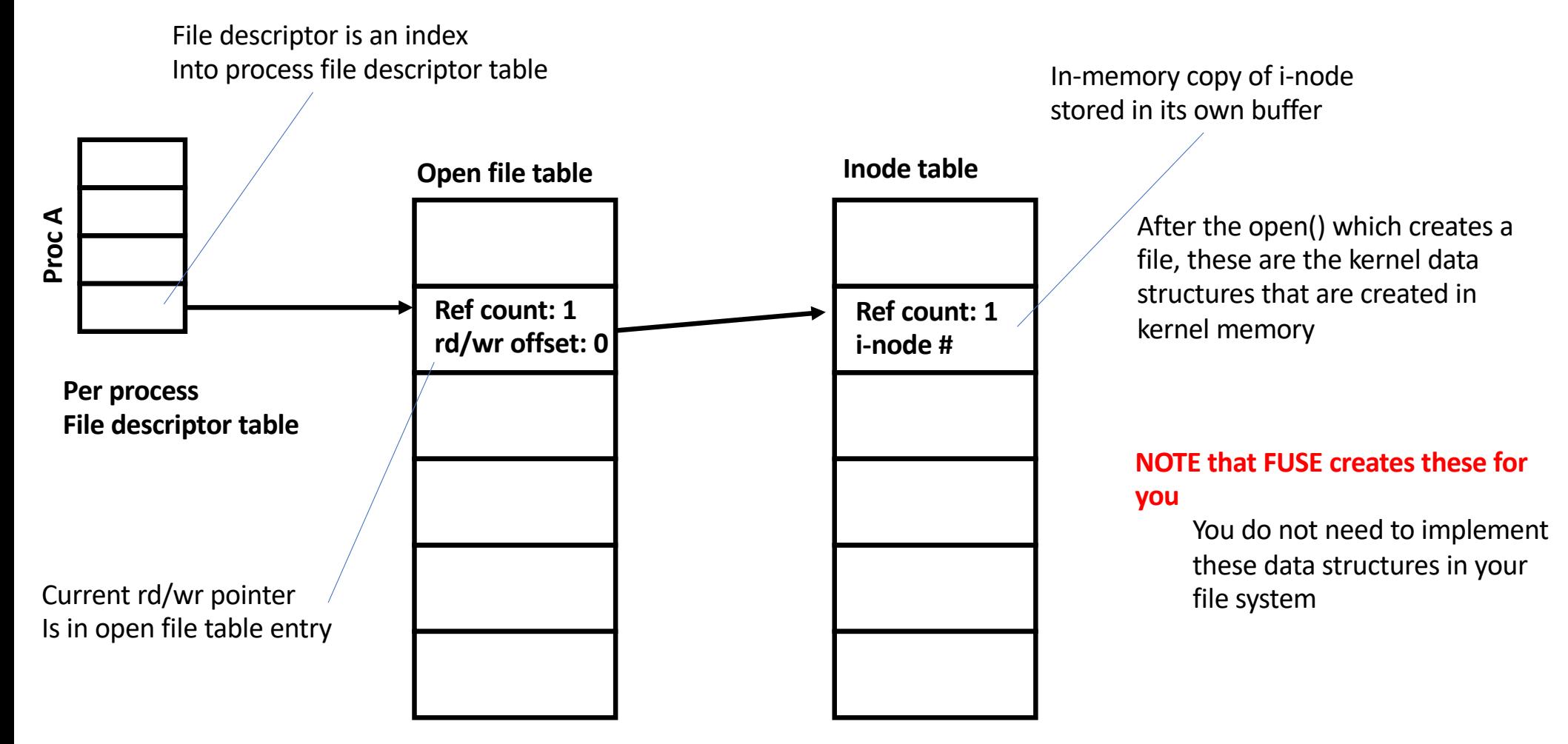

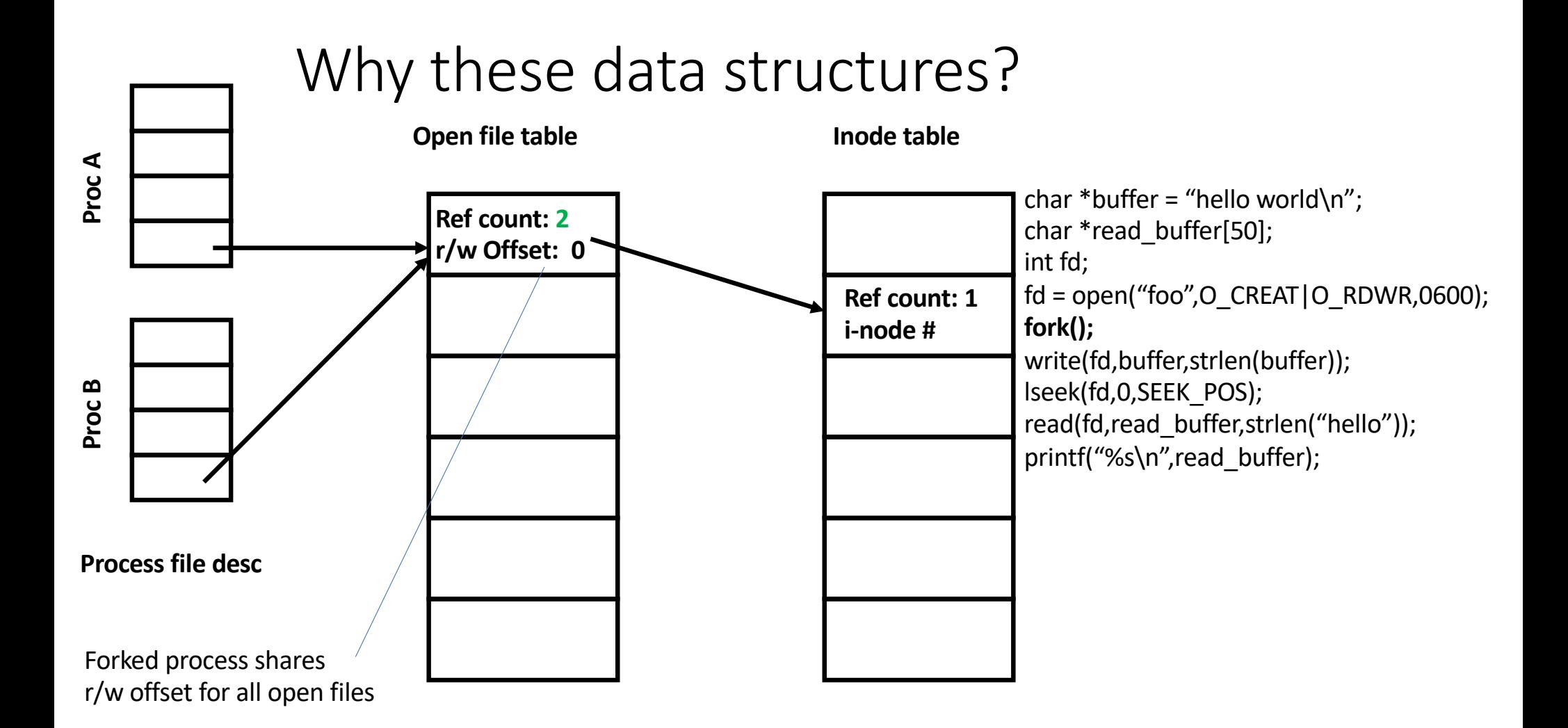

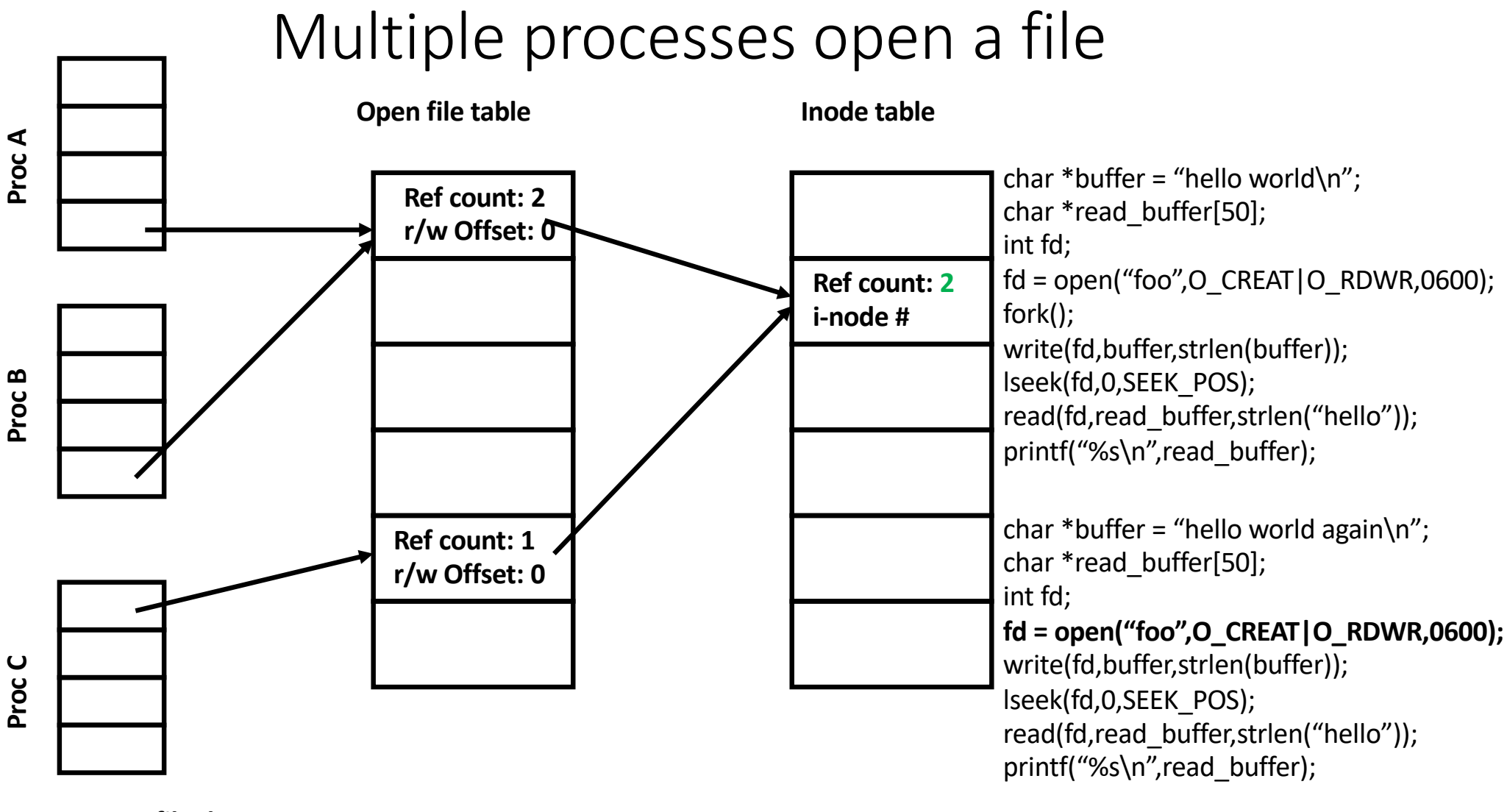

**Process file desc**

#### Allocate a data block for new data

```
char *buffer = "hello world\n";
char *read_buffer[50];
int fd;
fd = open("foo", O \; CREAT|O \; RDWR,0600);write(fd,buffer,strlen(buffer));
lseek(fd,0,SEEK_POS);
read(fd,read_buffer,strlen("hello"));
printf("%s\n",read buffer);
```
write() system call in the kernel

**Step 1**: compute the block index and offset from the r/w pointer

Block index =  $0/4K$ 

Offset =  $0%4K$ 

**Step 2**: If block address in i-node is 0 at the Block index

> **Step 2A**: allocate a data block from the free list and record its block address at Block index entry of i-node

**Step 2B**: allocate memory buffer large enough to hold a data block

**Step 3**: copy data from user buffer to Offset inside memory buffer holding data block

**Step 4**: write i-node back to its location in the i-list **Step 5**: write memory buffer to data block address contained in Block index entry of i-node

#### Reset the r/w offset

char \*buffer = "hello world\n"; char \*read\_buffer[50]; int fd;  $fd = open("foo", O \; CREAT|O \; RDWR,0600);$ write(fd,buffer,strlen(buffer)); **lseek(fd,0,SEEK\_POS);** read(fd,read\_buffer,strlen("hello")); printf("%s\n",read buffer);

lseek() system call in the kernel

**Step 1**: find the open file table entry for the file from the file descriptor table entry indexed by the file descriptor

**Step 2**: set the r/w offset value to what is specified in the system call

**NOT that FUSE implements the open file table** for you so you do not need to implement lseek() for your file system.

#### Read *some* of the data back in

```
char *buffer = "hello world\n";
char *read_buffer[50];
int fd;
fd = open("foo", O \; CREAT|O \; RDWR,0600);write(fd,buffer,strlen(buffer));
lseek(fd,0,SEEK_POS);
read(fd,read_buffer,strlen("hello"));
printf("%s\n",read buffer);
```
read() system call in the kernel

**Step 1**: compute the block index and offset from the r/w pointer

Block index =  $0/4K$ 

Offset =  $0%4K$ 

**Step 2**: allocate a memory buffer large enough to hold a disk block in the kernel

**Step 3**: read the disk block from the block address contained in the i-node at the Block index into memory buffer

**Step 4**: copy data from Offset into memory buffer into user's memory buffer specified in system call

## Quick summary

- File system contains three components
	- Super block, i-list, data blocks
	- i-list can be fixed sized and scanned
	- Free data blocks are on free list stored in storage with head of free list in super block
	- All data blocks are either on free list or listed in a in-node
		- No data block is both
- open(), write(), and read() system calls access i-nodes and data blocks
	- Data for i-nodes and data blocks must be held in memory when being accessed
	- Data blocks allocated in write() when needed
- lseek() simply manipulates r/w pointer in open file table
- close() (not described) decrements reference counts and releases buffers as needed (e.g. when ref counts go to zero)

#### File names and directories

- In Linux a file name is a path in a tree starting from the tree's root
	- /home/rich/cs270/foo
- each element in the path (except maybe the last) names a directory
- Each *valid* name is contained in the directory before it in the path (except for the root)
	- "/" (called "root") contains "home"
	- "home" contains "rich"
	- "rich" contains "cs270"
	- "cs270" contains "foo"
- The last element in a path is one of three things
	- Directory
	- File
	- "Special" file (e.g. a device specifier in the directory /dev)

## Directories are files with a specific structure

- Directories are files
	- All Linux files are represented by i-nodes
	- Every directory has an i-node
- Directories are files
	- They contain a map between human readable names and i- node numbers as data
	- All data in files is stored in data blocks
	- Every directory has one or more data blocks in its i-node

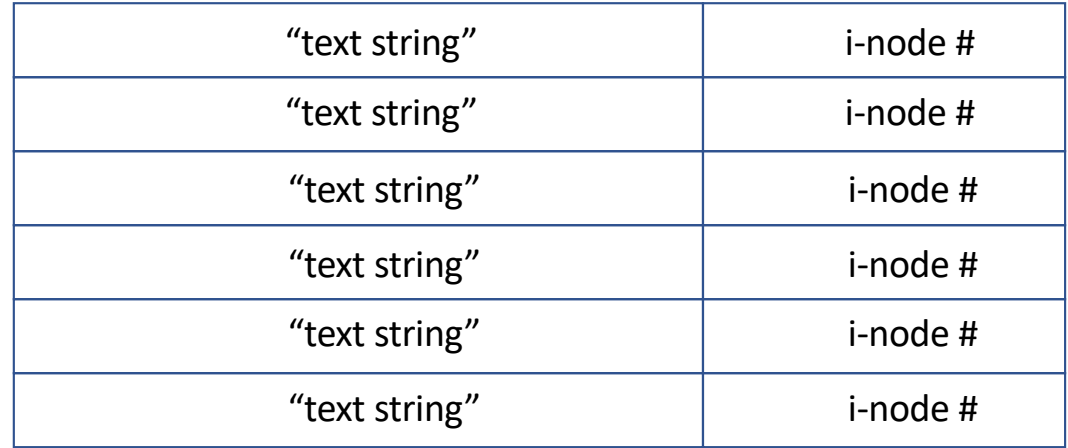

. . .

## For example: ls -i

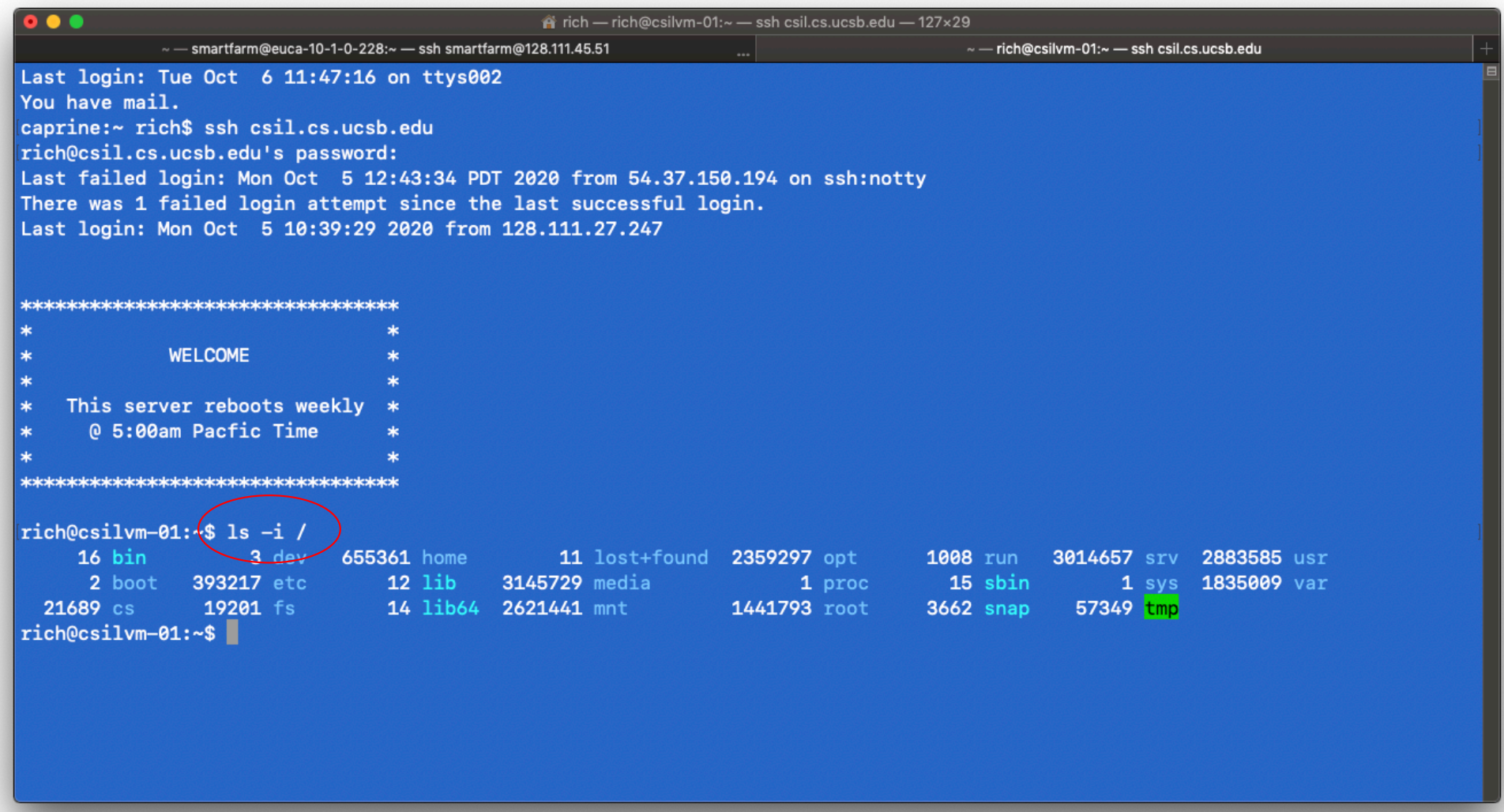

## / (the root directory) contains strings and inode numbers

- rich@csilvm-01:~\$ ls -ali /
- total 72

•

- 2 dr-xr-xr-x. 20 root root 4096 Sep 18 16:31 .
- 2 dr-xr-xr-x. 20 root root 4096 Sep 18 16:31 ..
- 2 dr-xr-xr-x. 6 root root 4096 Oct 5 10:22 boot
- 21689 drwxr-xr-x 5 root root 0 Oct 6 10:19 cs
- 3 drwxr-xr-x 21 root root 4000 Sep 18 16:31 dev
- 393217 drwxr-xr-x. 162 root root 12288 Oct 5 14:11 etc
- 19201 drwxr-xr-x  $\alpha$  root root  $\alpha$  O Oct 5 16:06 fs
- 655361 drwxr-xr-x. 3 root root 4096 Sep 28 12:10 home

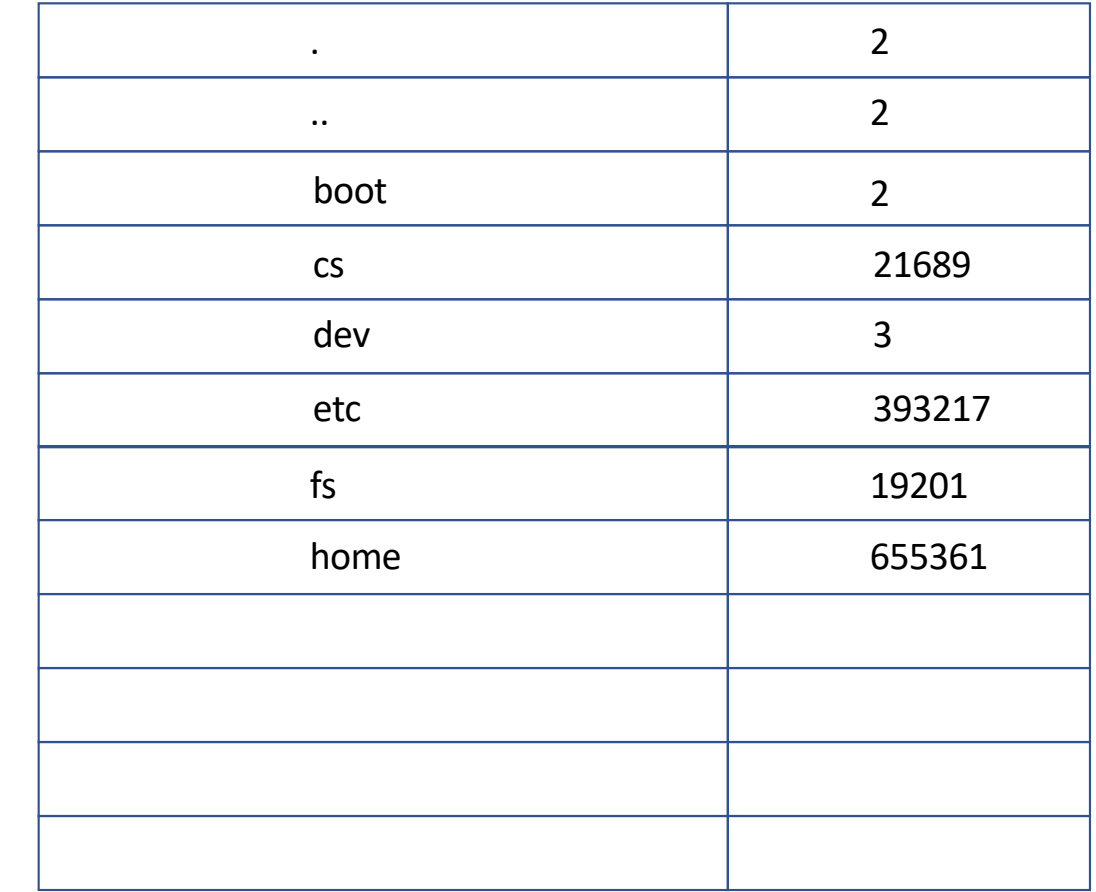

. . .

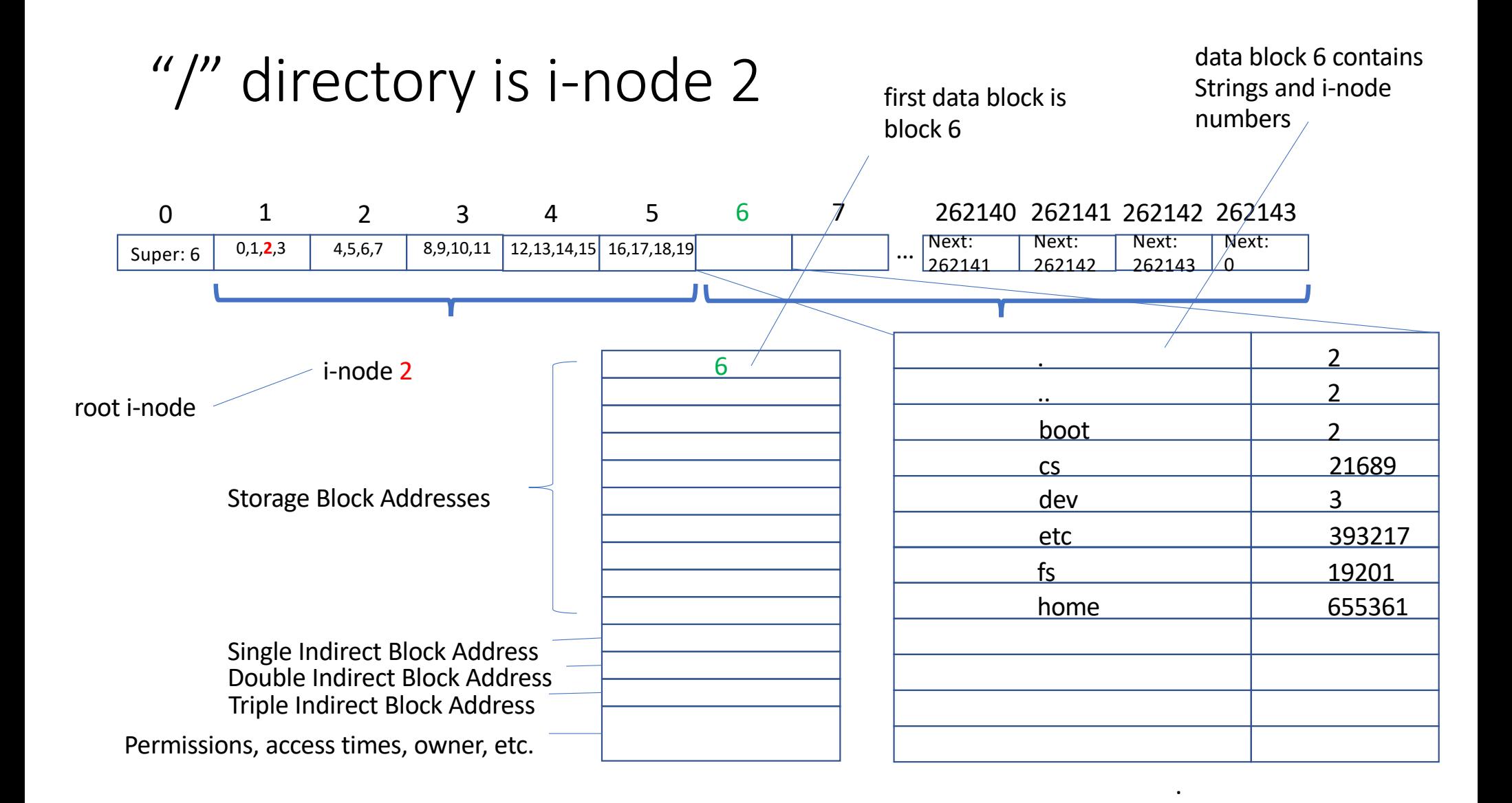

/home/rich/cs270/foo

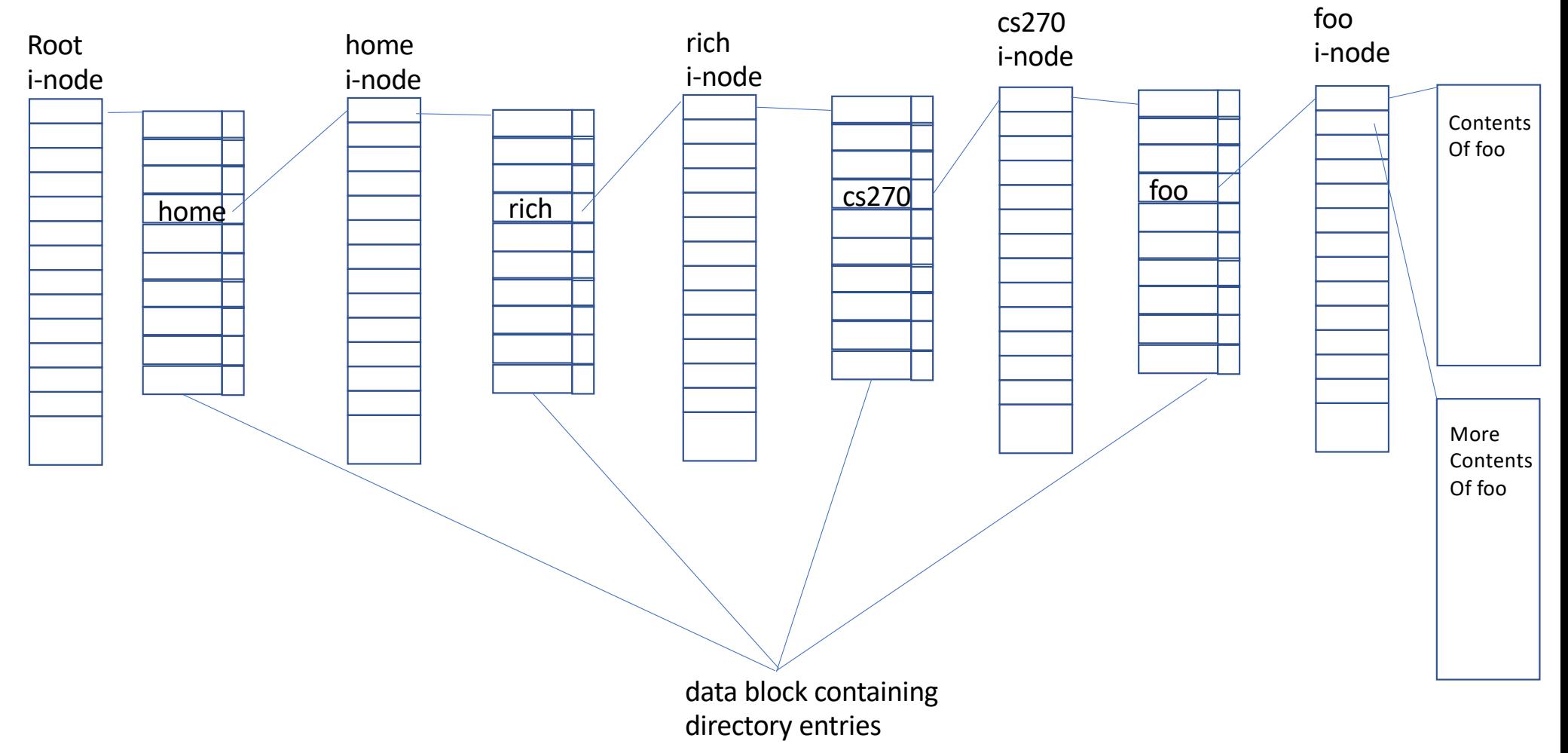

## Find the i-node: namei

- All file system system calls (with the exception of lseek()) require the kernel to access the i-node associated with a file
	- open()
		- Checks permissions on the file which are in the i-node
		- Checks permissions (execute permission) in the directory if the file name is not explicit
	- read()/write()
		- Requires the i-node to get access to the data blocks
		- Changes the access times in the inode
	- chown/chmod/chgrp
		- Changes permissions and ownership in i-node
	- unlink()
		- Decrements a reference count and deletes the file if ref count is 0 (to be discussed)
- namei(): a kernel level routine
	- Find the i-node number associated associated with the file at the end of a path

## Open /home/rich/cs270/foo

- fd = open("/home/rich/cs270/foo",O\_RDONLY,0);
	- Read i-node for "/"
	- Read data block from first direct block in i-node for "/"
	- Scan data block for string "home"
	- Get i-node number for "home"
	- Read i-node for "home" with that number
	- Read data block from first direct block in i-node for "home"
	- Scan data block for string "rich"
	- Get i-node number for "rich"
	- Read i-node for "cs270"
	- Read data block from first direct block in i-node for "cs270"
	- Scan data block for string "foo"
	- Get i-node number for "foo"
	- Read i-node for "foo"
	- Check permissions on "foo"
	- Put i-node in in-core i-node table

# Disk accesses

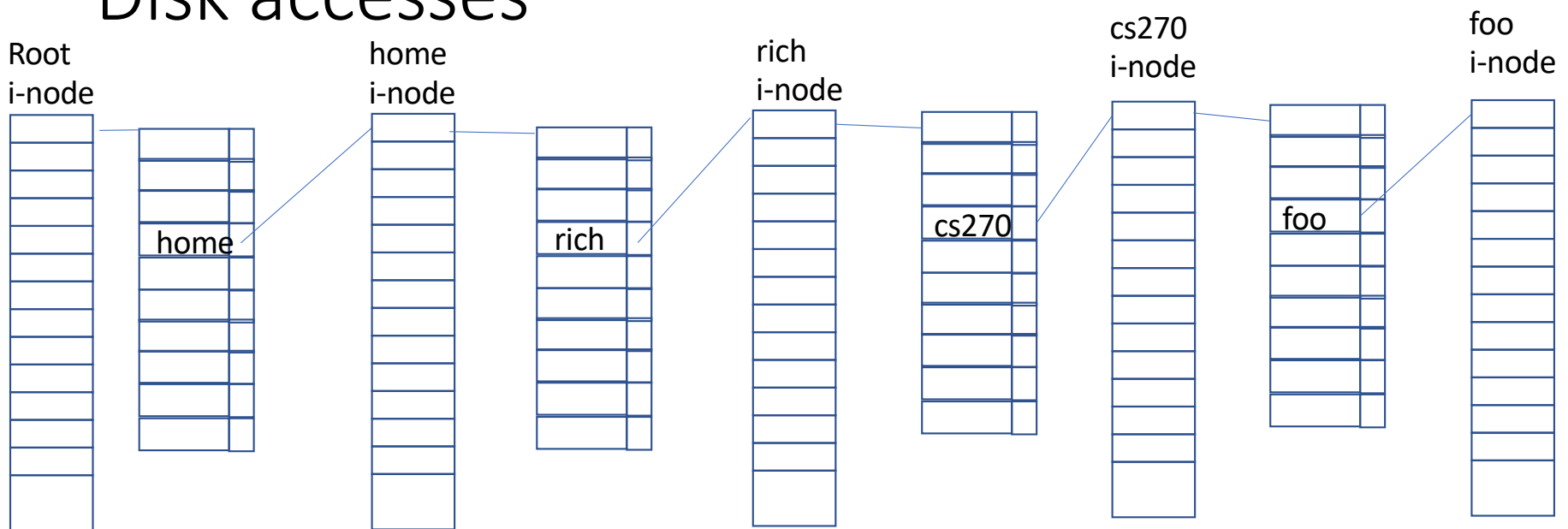

## Thoughts on directories

- *What happens if two different directory entries contain the same i***node #?** 2
- Hard link: two different names for the same file (the same i-node)

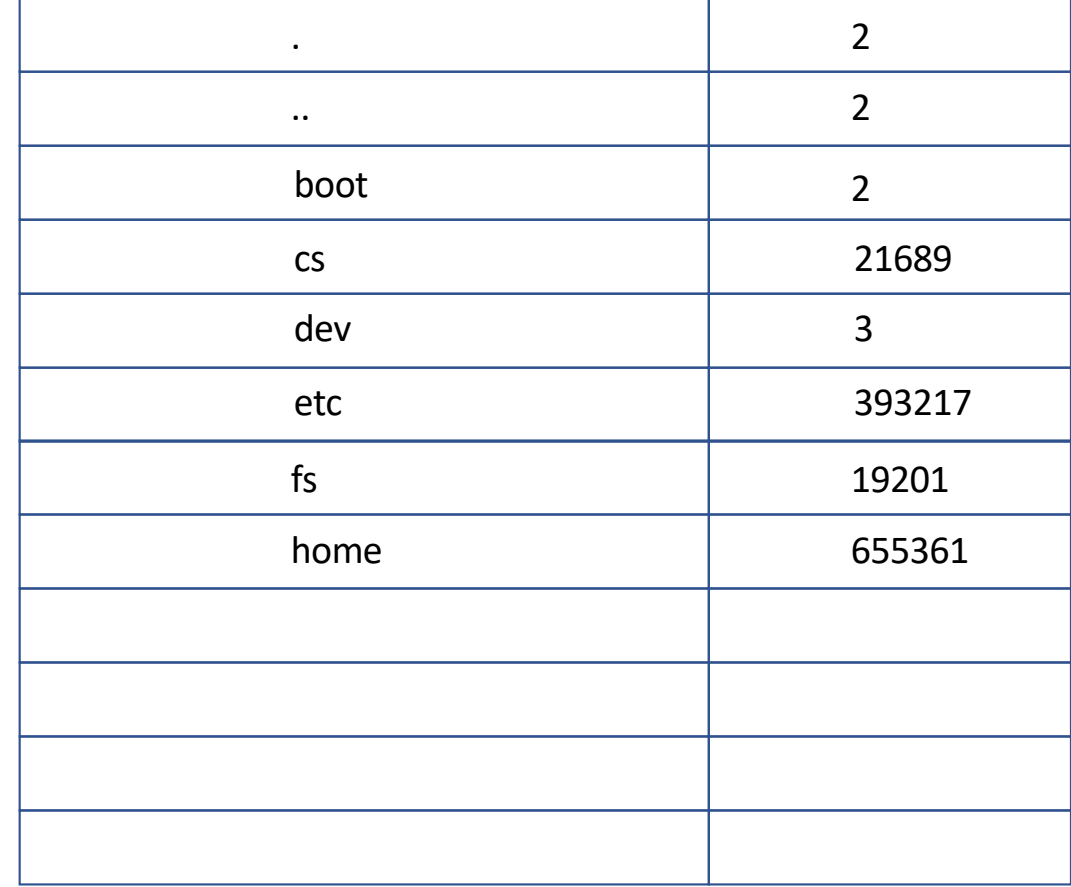

## Hard link /home/rich/cs270/foo to /home/shereen/shereenfoo

Data block for /home/rich/cs270 Data block for /home/shereen

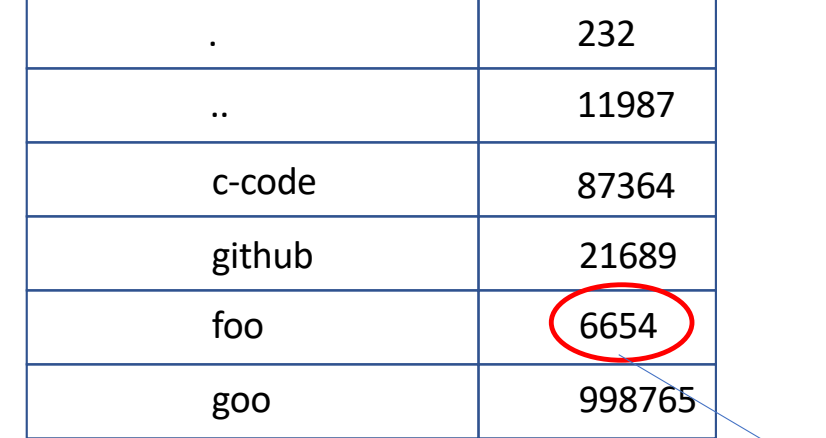

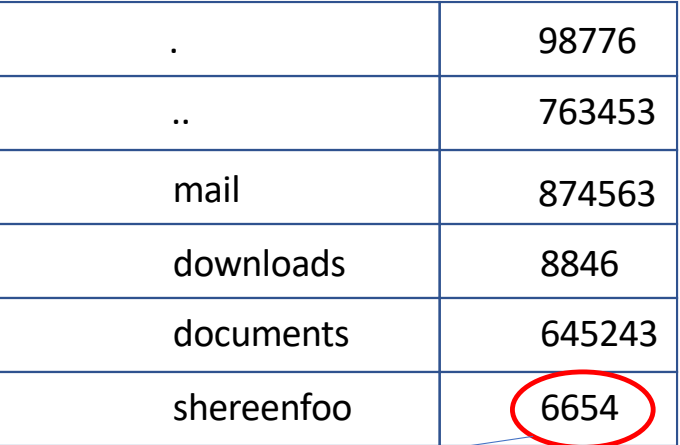

Same i-node means same file with two different names /home/rich/cs270/foo /home/shereen/shereenfoo

## Thoughts about hard links

- There is no file delete in Linux
	- unlink() system call removes a directory entry from a directory data block that contains a i-node #
	- When the last directory entry is unlinked
		- The data blocks are returned to the free list in the file system
		- The i-node is marked as "available" in the i–list
- i-nodes must carry a reference count on disk
	- The ref count inside the on-disk i-node counts how many directory entries refer to this i-node
	- **NOTE** that this is different than the reference count for an in-core i-node that the kernel keeps when a file is open
- Hard links can only be made between directories and files within the same file system
	- *Why?*

## Multiple File Systems

- Recall that a file system has
	- A super block
	- An i-list
	- A set of data blocks
- All of these must reside in the same partition (i.e. on the same device)
- Computers can have more than one storage device
	- Additional capacity
	- Performance
	- Removable media
- *How does Linux configure multiple storage devices?*

## Stitching together file systems

- Each device has one or more partitions
- Each partition contains its own file system
	- Every file exists in exactly one file system in one partition
- Every file is named by a unique path from the root (from "/")
- *How does Linux create one name "tree" from multiple file systems?*

#### mount

• The mount utility creates an equivalence between a *leaf* in one file system and a *root* of another in the name tree.

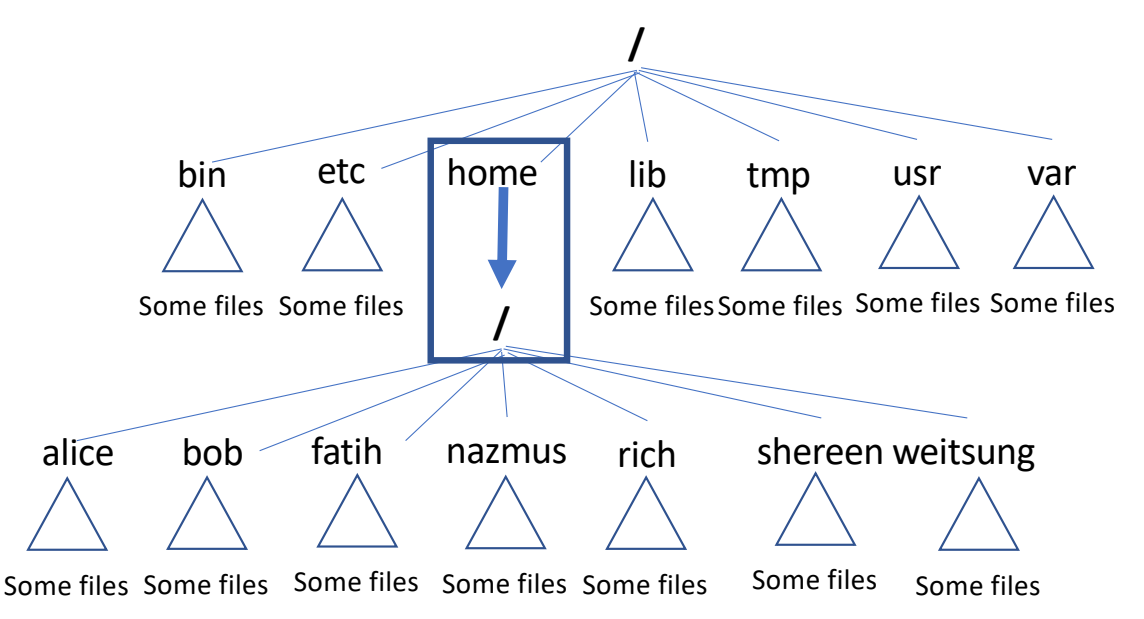

• The root of the file system containing home directories "lays over" the directory "home" in the "root" file system for the system
### Mounting and a mounted file system

- "home" is an empty directory in the tope level "root" file system
	- Called a "mount point"
- After the second file system (lower) is mounted "on" the first (upper), *namei() will change file systems* and start at the new root at the mount point

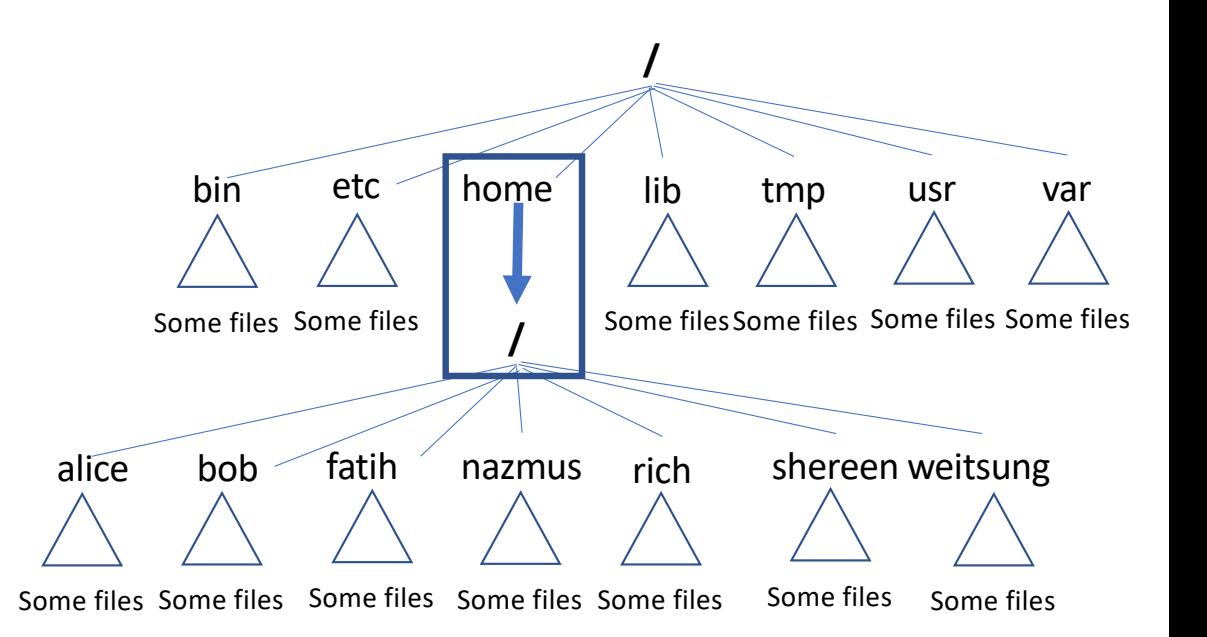

# Which file system?

- Recall that directories contain strings and i-node numbers
	- But not file system identifiers!
- For example, every file system has an i-node #7
	- *When "7" appears in a directory entry, which file system is it in?*
	- **NOTE** that hard links create multiple names for the same i-node # => needs to be in the same file system
- The kernel contains a table that identifies mounted file systems for namei()

# The mount table

• Kernel table that shows the mapping of file systems to mount points

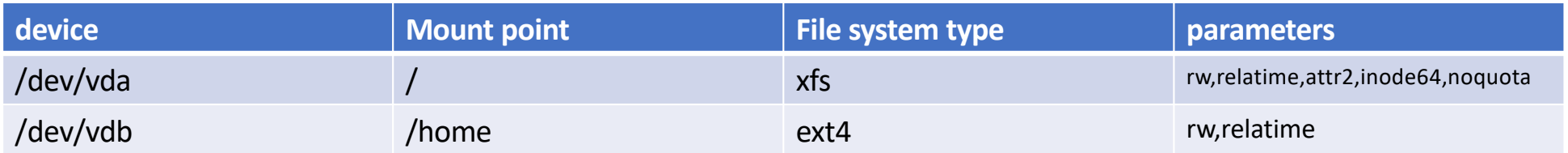

- Each partition is represented by a "special" file in the /dev directory
	- Often termed a device
- In the mount table, a device is assumed to contain a file system
	- Can be read and written as full 4K blocks addressed starting with block 0
- When namei() scans a data block and finds a string in a path, it checks the mount table to see if it is a mount point
	- Subsequent i-node numbers come from the file system specified in the mount table until name-I encounters another mount point.

#### For example

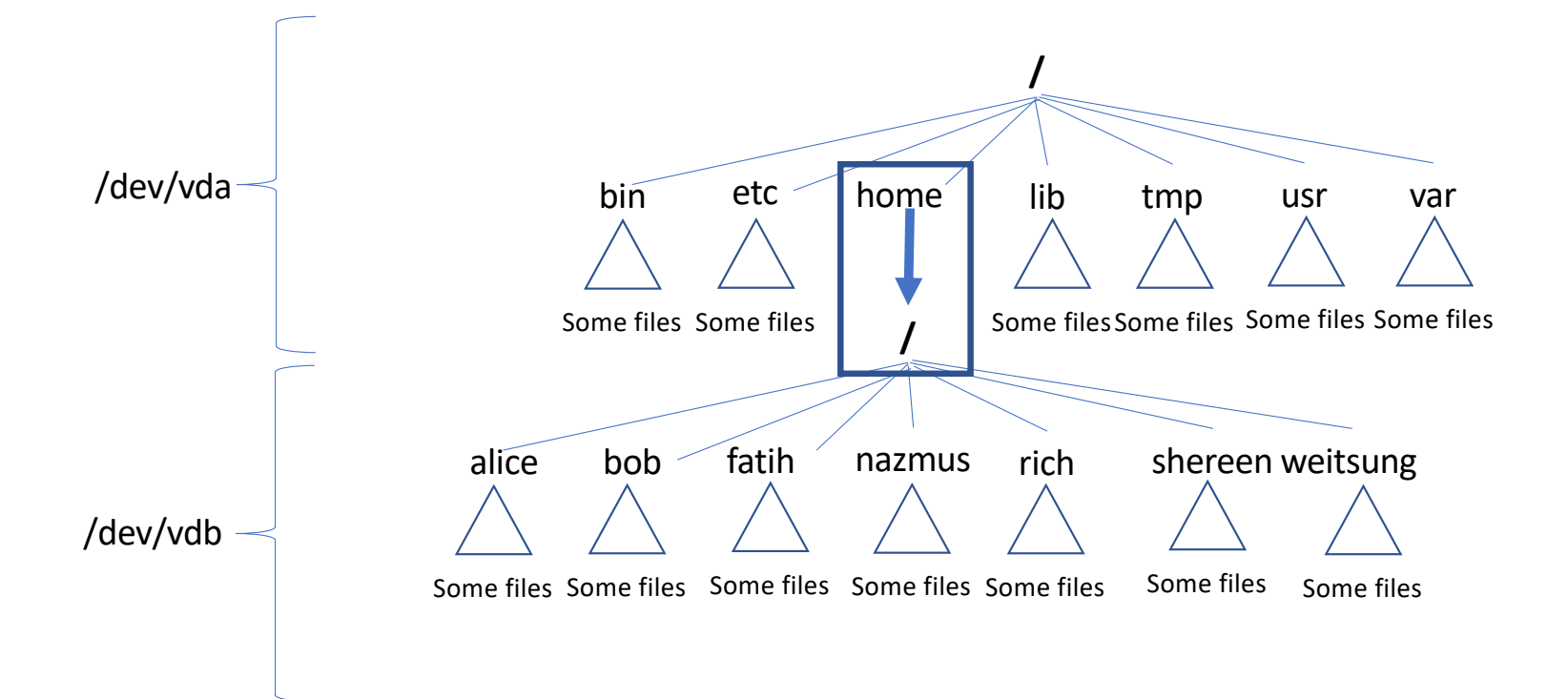

## Summarizing

- i-nodes map data blocks to files and carry meta-data for each file
- File systems contain a supe block, an i-list of i-nodes, and data blocks
- Data blocks are either on the free list or referenced in an i-node
- File descriptors reference r/w pointer in open file table which references i-node in memory
	- Reference counts for sharing
- Directories map strings to i-node # in a path from root
- namei() resolves paths to i-nodes
- Mount allows multiple file systems to form a name "tree" where every file or directory has a unique path from the root

#### Performance

- Consider the following:
	- 3.3 GHz x86 can do 1 instruction every 10^-9 seconds (ballpark)
	- SSD/spinning disk can read/write a block every 10^-3 seconds
- CPU is 10^6 (1,000,000) x faster than persistent storage
- When CPU does a read/write to disk, it must stop and wait for the interrupt before it "knows" the i/o has completed
- Imagine the clock speed was 1Hz (1 instruction / second)
	- *How long would the CPU wait for a disk access?*
	- *Answer: 11.5 days*

# The Buffer Cache

- All disk I/O is in blocks
- Cache of blocks
	- Hash list
	- Hash (dev#||block #)
- LFU free list
	- After a block is used, it stays in the cache
	- Moves to the tail of the free list

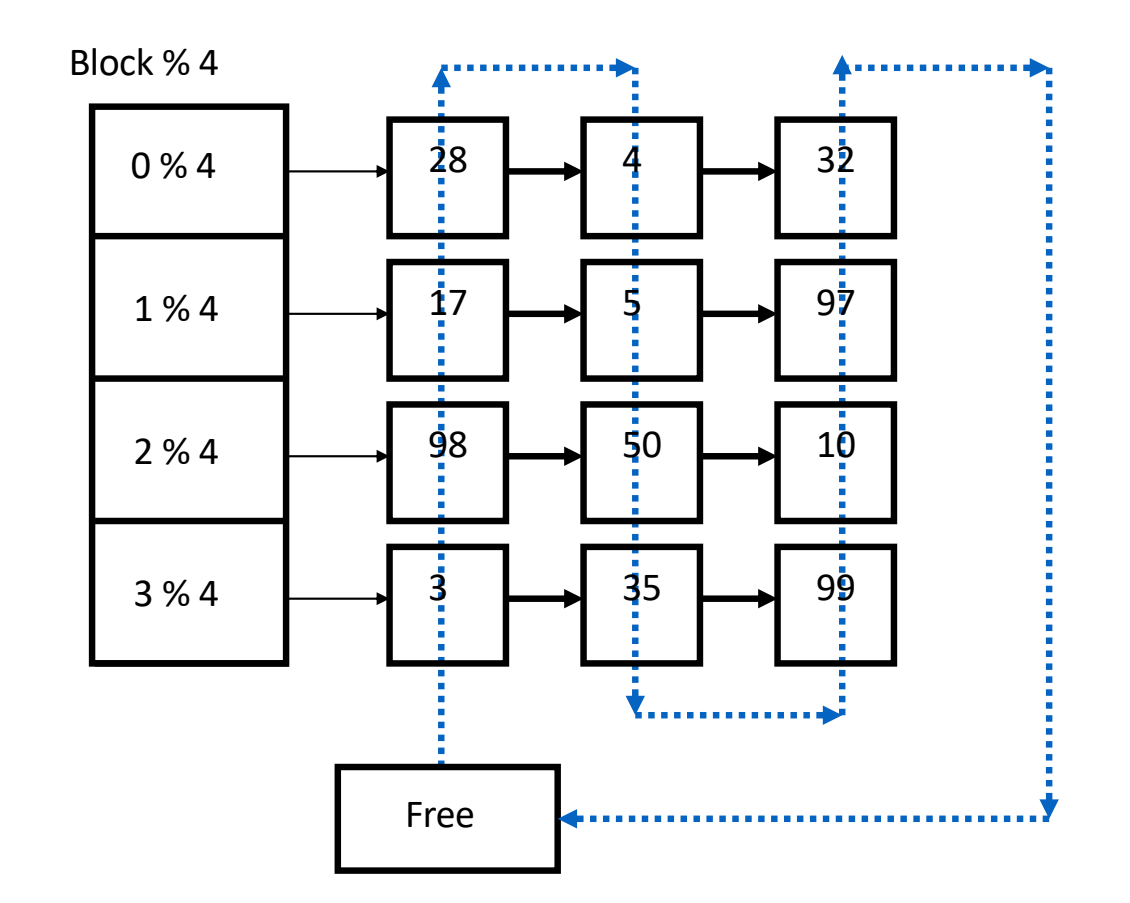

# Buffer cache entry

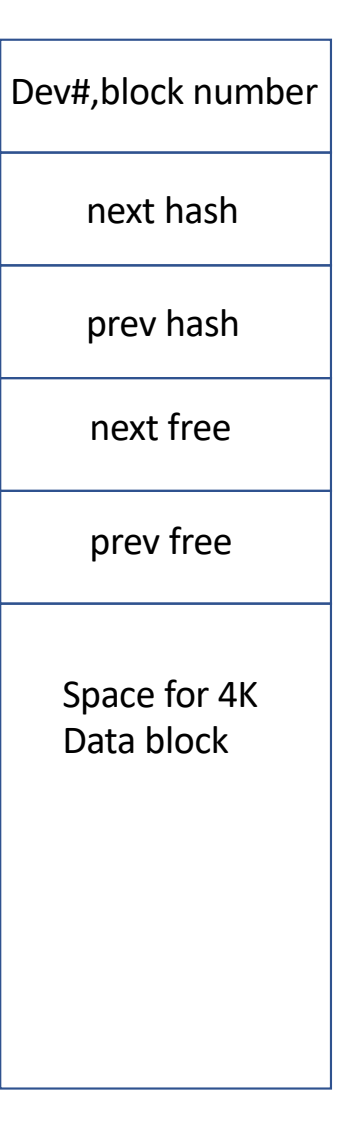

### Cache miss and cache hit

- Read/Write Block 29, dev 0
- Miss: block 29, dev 0 not in hash
- Head of free list is block 3
- Steps
	- Remove block 3 from buffer cache
	- Use buffer cache entry for block 29
	- Add to hash list
	- Use the buffer
	- Put new entry at end of free list

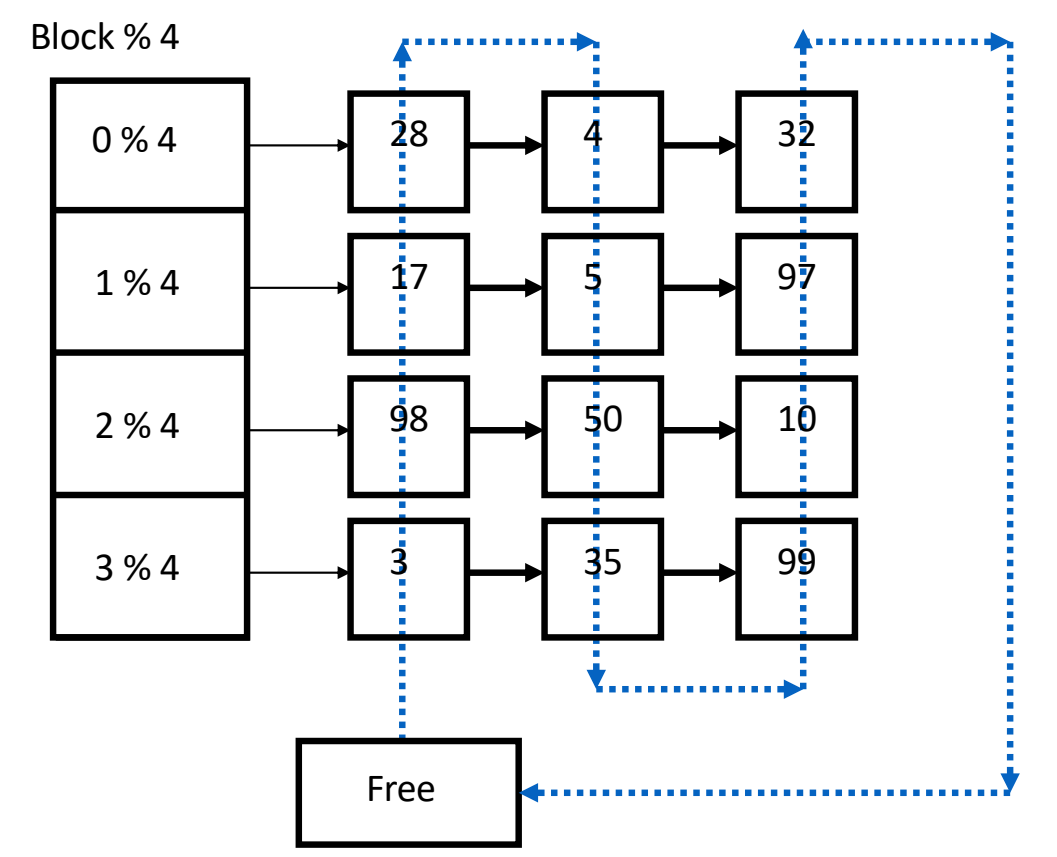

#### Cache miss

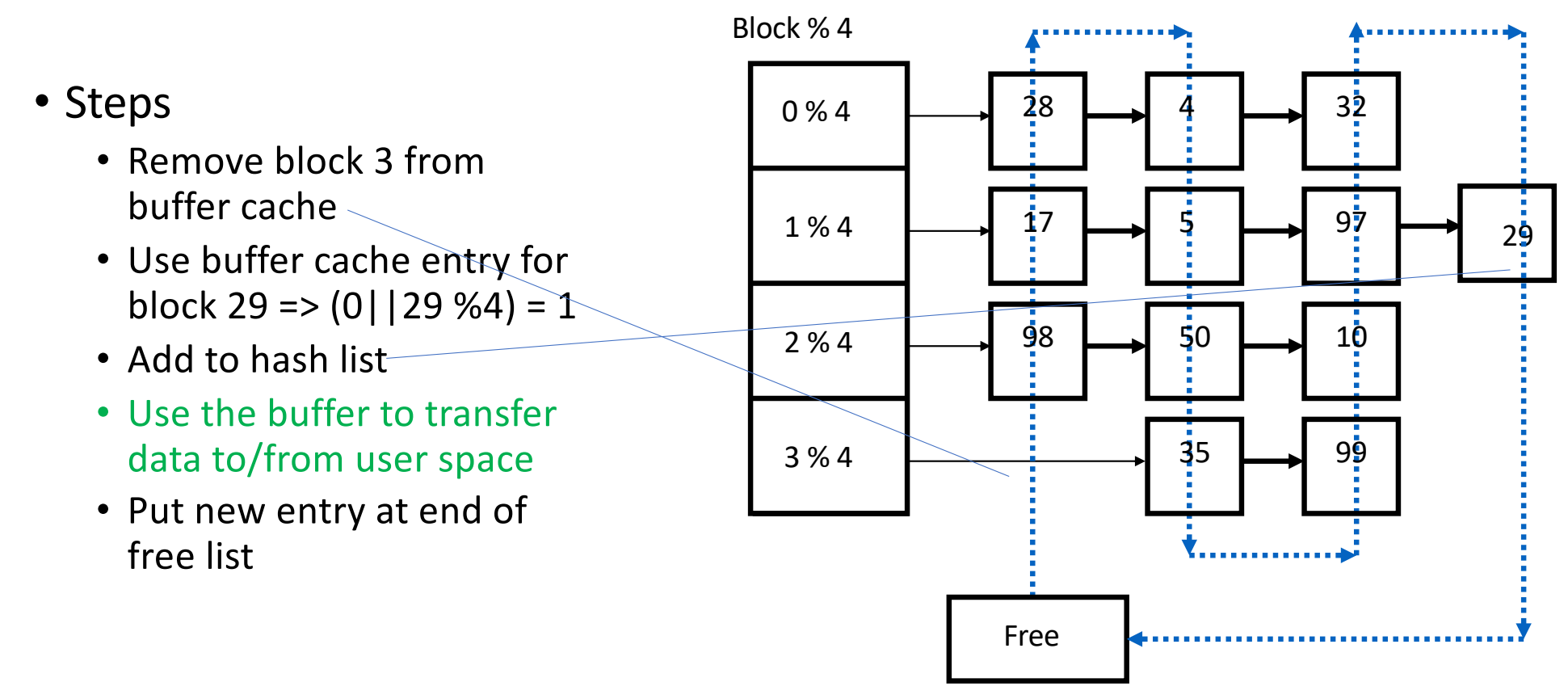

### Cache hit

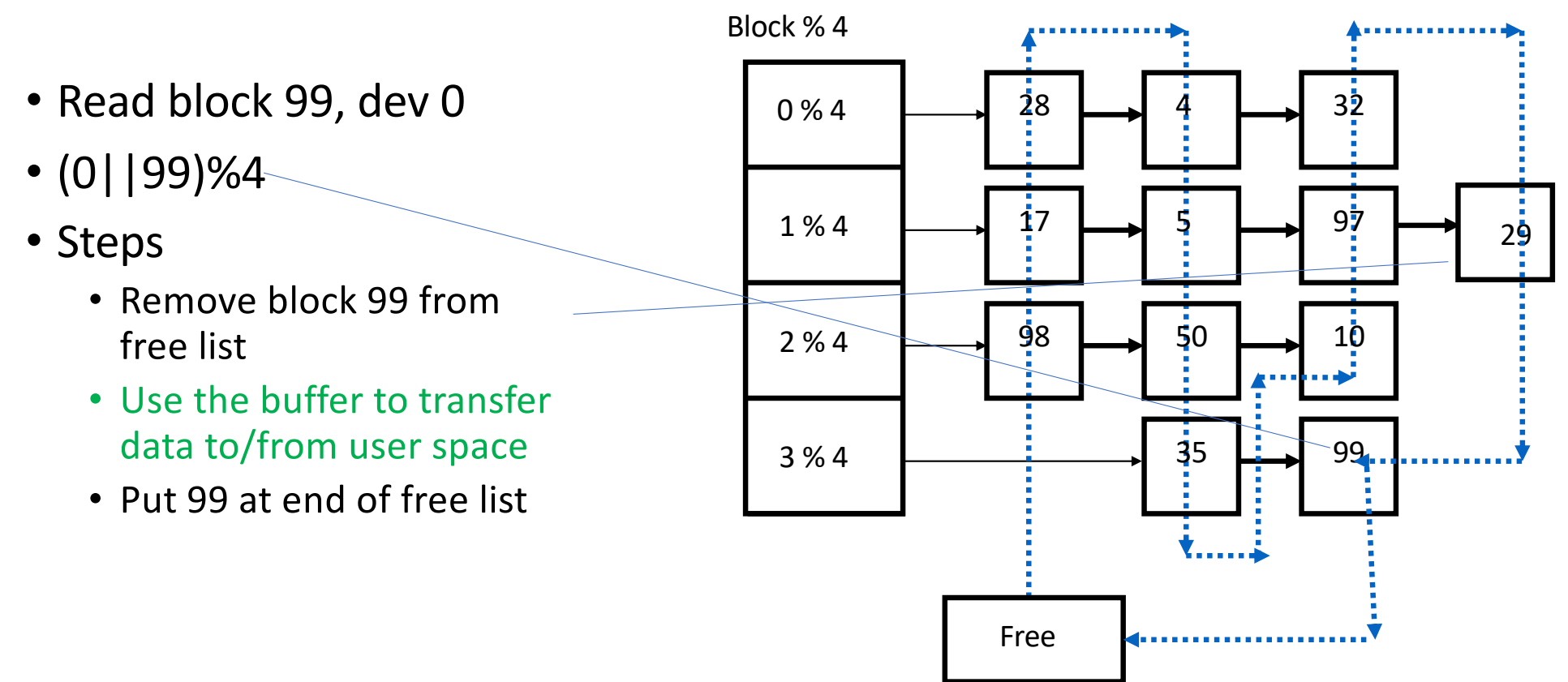

# Thoughts on the buffer cache

- Three Phase process on a read or write
	- Phase 1
		- Find the block in the hash list
		- Miss: remove the head of the free list and remove the block in that entry from hash list
		- Hit: Remove it from the free list where ever it is (since it is in use)
	- Phase 2
		- Use the buffer
			- Read data from disk and/or transfer data from user space as part of read/write call
			- Read an i-node block from the i-list and copy the i-node into in-core i-node table
	- Phase 3
		- Put the block at the tail of the free list
- LFU: blocks in the hash list move toward the tail as they are used
	- Head is the least frequently used block
- Sizing the buffer cache => tricky since it is pinned down memory in the kernel

### CS270 File Systems Project with FUSE

- FUSE is a recognized file system type
	- Linux will mount a FUSE file system and create a mount table entry for it
	- When Linux namei() traverses the mount point for FUSE, your FUSE code will be invoked
- FUSE "cuts in" to Linux after the i-node table

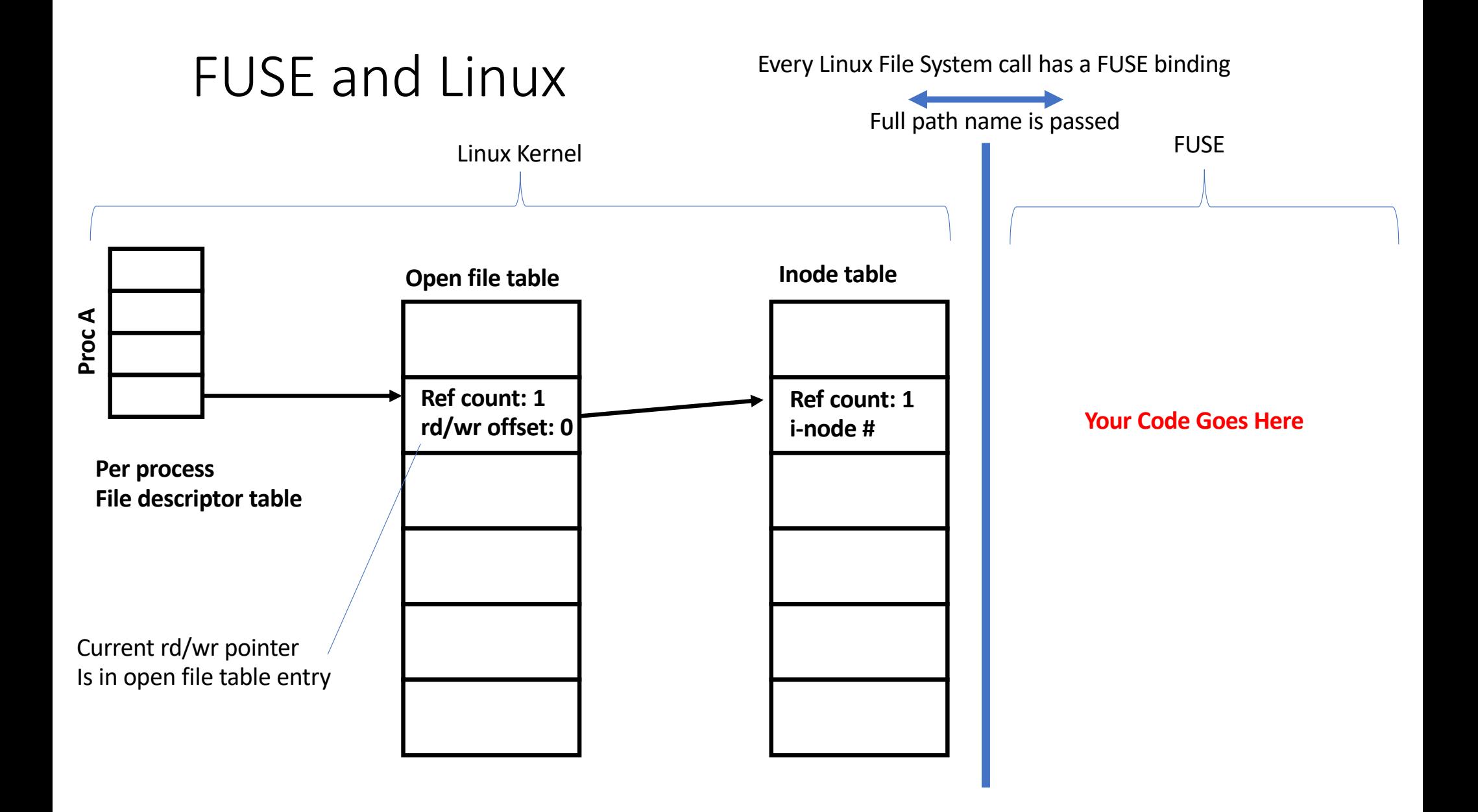

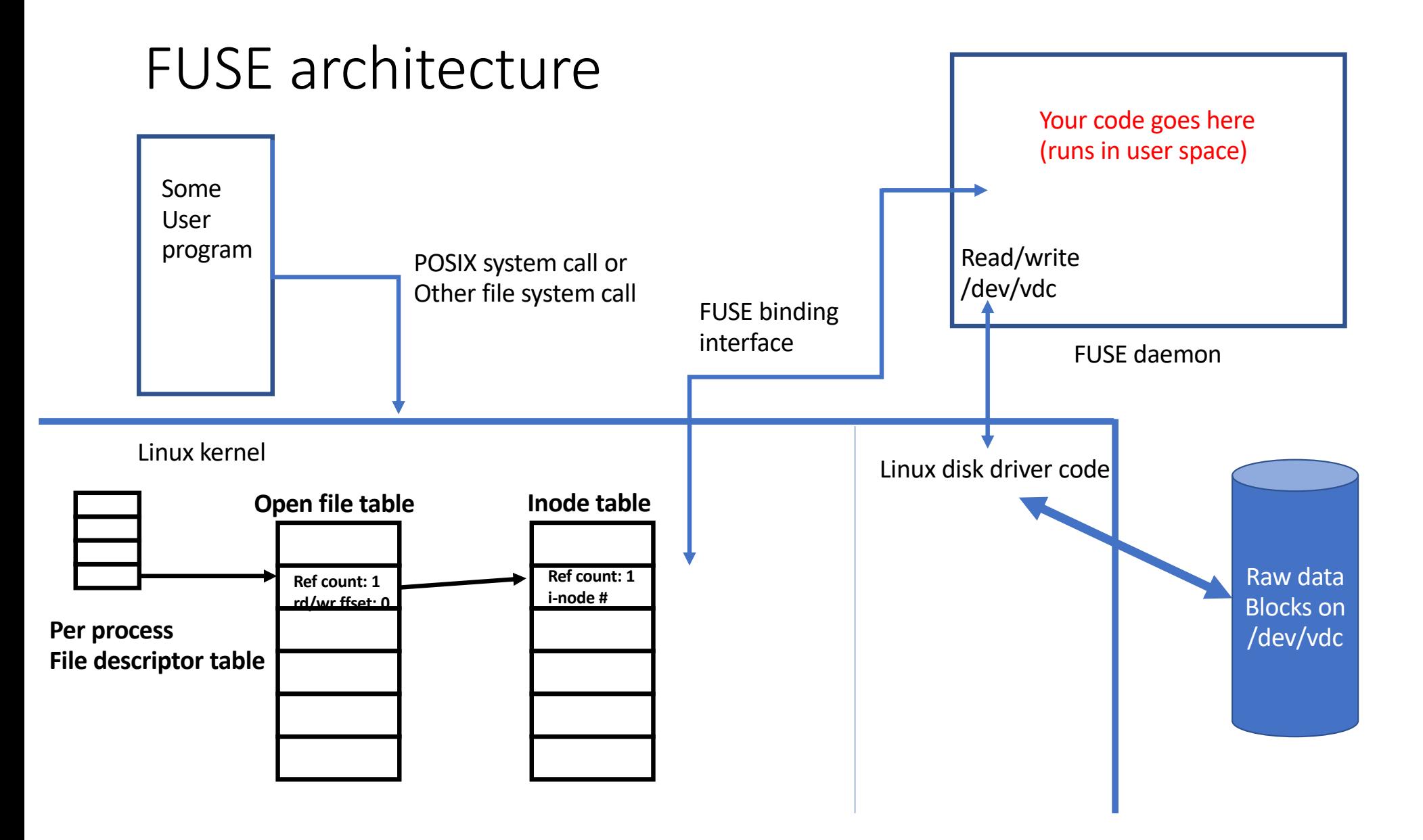

# What you need to develop

- You write the code for each file system call and bind it with the FUSE bindings
- You DO NOT need to implement the r/w pointer
	- FUSE will pass you a full path name and a file offset on each FUSE binding call
- You DO NOT need to implement a the mount table
	- Linux will take care of mount points
- You SHOULD implement namei()
	- FUSE has a way for you to access the Linux i-nodes but it is tricky
	- Simpler to create your own i-nodes and to manage them separately
	- Your namei() does not need to check a mount table
- You MUST read and write the raw disk device in 4K blocks